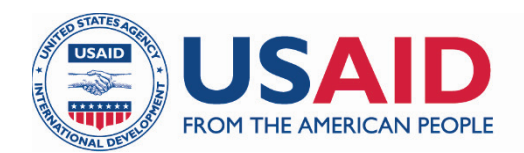

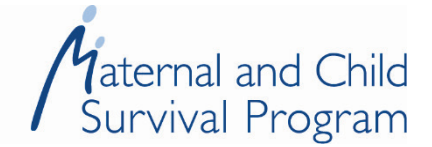

# Caregiver Psychosocial Support Session Guide

Helping Young Children with Disabilities Meet Their **Potential** 

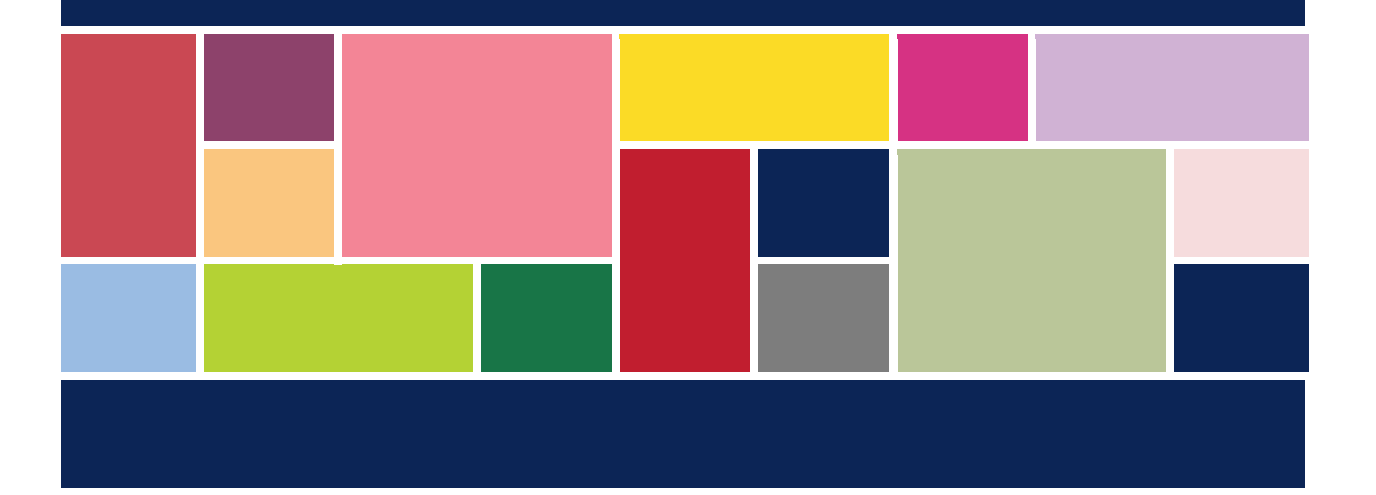

www.mcsprogram.org

MCSP is a global USAID initiative to introduce and support high-impact health interventions in 25 priority countries to help prevent child and maternal deaths. MCSP supports programming in maternal, newborn, and child health, immunization, family planning and reproductive health, nutrition, health systems strengthening, water/sanitation/hygiene, malaria, prevention of mother-to-child transmission of HIV, and pediatric HIV care and treatment. MCSP will tackle these issues through approaches that also focus on household and community mobilization, gender integration, and digital health, among others.

This manual is made possible by the generous support of the American people through the United States Agency for International Development (USAID) under the terms of the Cooperative Agreement AID-OAA-A-14-00028. The contents are the responsibility of the Maternal and Child Survival Program and do not necessarily reflect the views of USAID or the United States Government.

January 2019

# **Table of Contents**

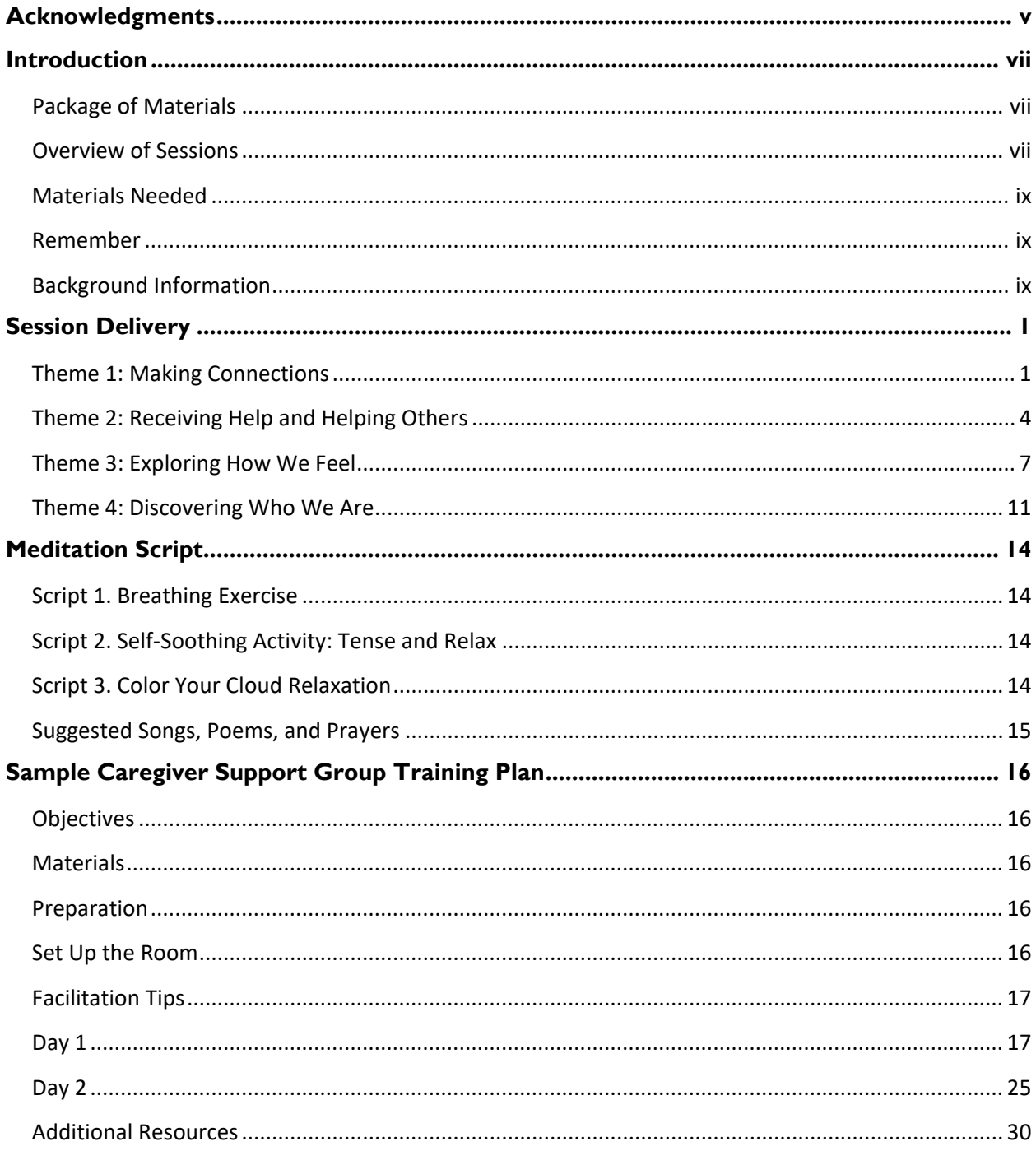

# **Acknowledgments**

This toolkit was developed for the United States Agency for International Development (USAID) Maternal and Child Survival Program (MCSP) in the Eastern and Southern Caribbean. Sara Dang, MCSP/Save the Children, was the principal writer and received contributions from Renee Perez, Romilla Karnati, Cassandra Scarpino, Caroline Dusabe, and Fabiola Lara.

We acknowledge our local stakeholders and partners, who informed the content of the toolkit, in the Eastern and Southern Caribbean and El Salvador: Ministry of Public Health in Guyana; Ministries of Education and Human Resource Development, Social Development, and Health in Grenada; Ministry of Health and Wellness in St. Lucia; Child Development and Guidance Centre in St. Lucia; Ministry of Health in Trinidad and Tobago; Ministry of Health in Barbados; and Save the Children El Salvador country office.

We wish to thank the following colleagues for their review of and contributions to the technical content of the toolkit: Alana Shury and Mary Vandenbrouke from USAID; Jessica Williams from MCSP/Save the Children; Goldy Mazia from MCSP/PATH; and Lisa Noguchi, Brianne Kallam, Kathryn Smock, and Elana Fiekowsky from MCSP/Jhpiego.

# <span id="page-6-0"></span>**Introduction**

The purpose of this manual is to act as a guide for the facilitation of caregiver psychosocial support sessions, which will be referred to as support sessions after this point. Peers, counselors, or community health workers who have attended the psychosocial support training can facilitate these group sessions.

Support sessions are designed for caregivers of children, of any age, who have disabilities, including children within the 0–3-year age range. It is important that all caregivers be invited to the support sessions: mothers, fathers, maternal and paternal grandmothers and grandfathers, and any other caregiver present in the child's life. If needed, you can set up separate sessions with male caregivers, which are conducted by male facilitators.

### <span id="page-6-1"></span>**Package of Materials**

The following package of materials will be provided to each support session facilitator:

- A **guide book** for support sessions
- A **registration book** with names, attendance, and phone numbers
- A **folder** for additional materials such as checklists, tracking of experiences, etc. (optional)
- A **list of resources** available at the community level (referral services, etc.)—Note: These should be collected by countries before the training. Please see details in the background section.

### <span id="page-6-2"></span>**Overview of Sessions**

This *Caregiver Psychosocial Support Session Guide* consists of 12 sessions for weekly facilitation to ensure regular contact between participants. Three types of sessions will be organized: (1) participants will be invited to share their experiences in an open forum for three sessions; (2) art-based discussion prompts will be used in seven of the sessions to enable participants to engage in artistic activities related to different themes and topics, and share their experiences; and (3) two guest speakers will be invited to the sessions to share their personal stories and experiences with the participants. After sessions 4 and 8, the group facilitator will gather feedback from the group on what is working well, what improvements need to be made, and what adjustments are necessary.

It is recommended that each session be about 1.5 hours in duration.

Most sessions will follow this five-step process:

- 1. Step 1 (10 minutes): Opening
- 2. Step 2 (30 minutes): Check in
- 3. Step 3 (15 minutes): Discussion prompt
- 4. Step 4 (30 minutes): Discussion
- 5. Step 5 (5 minutes): Facilitator closes session with an exercise on gratitude

The following is an overview of the themes, sessions, and prompts:

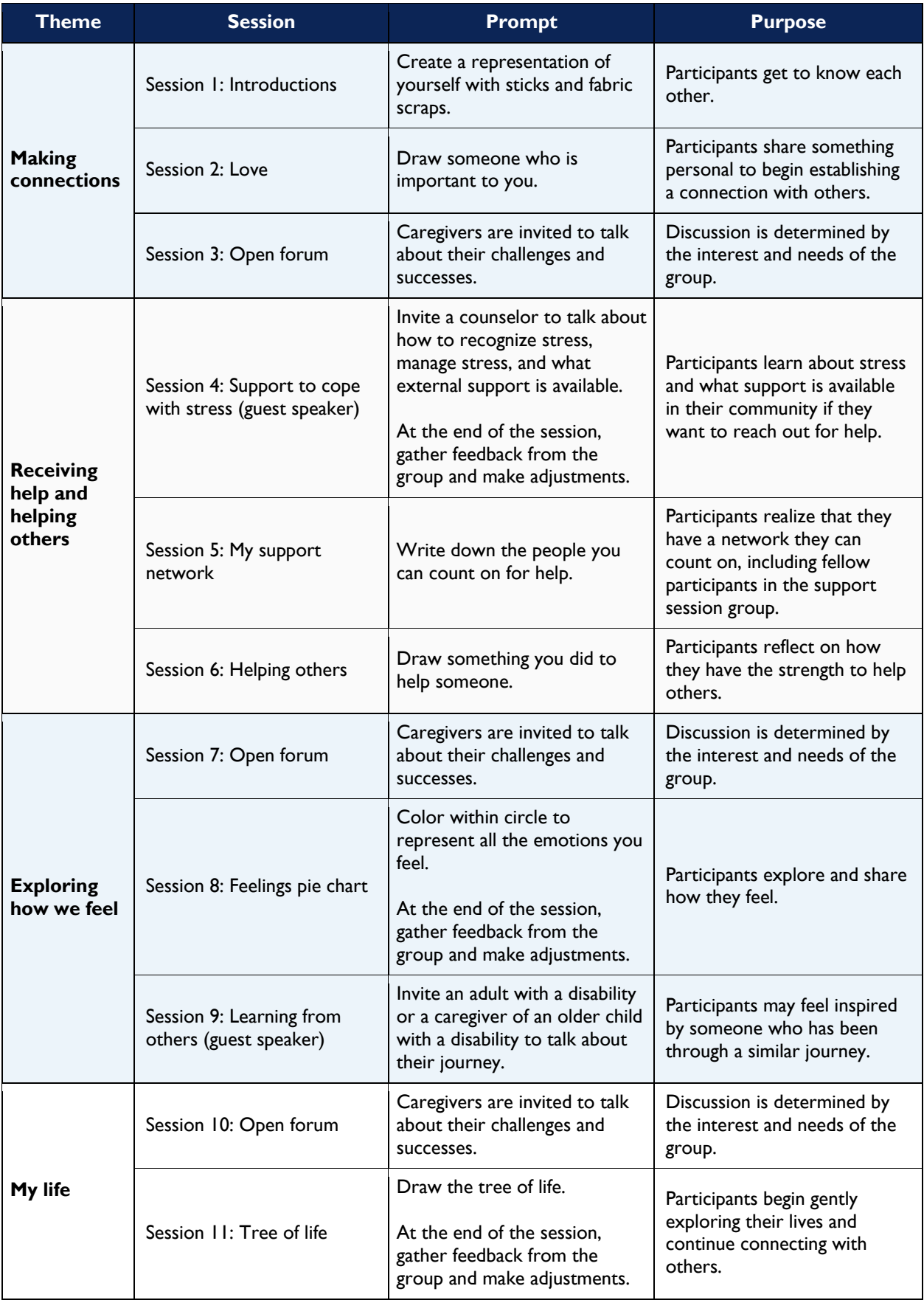

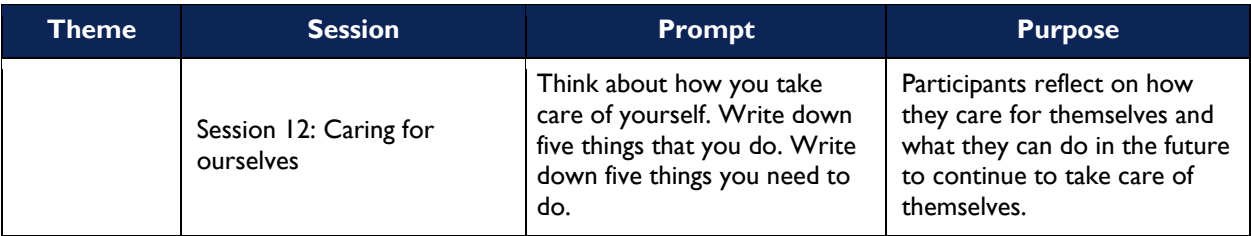

### <span id="page-8-0"></span>**Materials Needed**

- Chairs or cushions to sit on
- Tissue boxes placed around the room
- Snacks and beverages
- Markers and paper

### <span id="page-8-1"></span>**Remember**

- The group sits and forms a circle (not a semicircle).
- During the sharing session, do not go around the circle. Invite participants to share if they would like to.
- Emphasize confidentiality during each session.

### <span id="page-8-2"></span>**Background Information**

#### **How Were These Sessions Developed?**

These sessions drew from Save the Children's arts programs and peer support group resources. Similar art activities have been implemented in over 20 countries in Asia, Africa, the Middle East, Eastern Europe, and Latin America.

#### **What Are Support Groups?**

Support groups are made up of people who share similar problems and experiences. In a support group, participants can talk to others who truly understand what they are going through. They can help each other and work together to solve their own problems. Support groups are made up of peers who are directly affected by the problem.

#### **How Are the Discussion Prompts Used?**

The discussion prompts are designed to help adults connect with each other, share successes and challenges, and understand and express feelings related to stressful experiences in their lives. Through the discussion prompts involving art activities, during which they draw their feelings and then verbally share that experience, participants can become increasingly comfortable sharing their emotions and connecting with other participants of the peer support group.

#### **How Do the Sessions Address Disabilities?**

All sessions include an open forum where caregivers can discuss their successes and challenges. Caregivers can then choose whether to continue discussing these topics or engage in an art activity followed by a discussion. These art discussion prompts focus on emotions that are relevant for caregivers of children with disabilities, such as sharing, building a support network and recognizing one's ability to help others.

The sessions will not force caregivers to talk about their children's disabilities. Some caregivers may readily begin talking about their children's disabilities while others may need more time. It is also possible that in some sessions, caregivers will want to discuss other issues they are facing.

While there may be widespread societal stigma toward disability, the sessions will have members who are all experiencing this stigma, which will make it easier for them to open up. The group facilitator will aim to create a trusting environment to enable participants to share their experiences.

#### **What Can the Group Do if a Participant Becomes Emotional in the Session?**

Caregivers may become emotional during the session, and this release is part of the coping process. During this time, the rest of the group can quietly wait for the caregiver to collect their thoughts. The group should not offer tissues, but tissues should be placed around the room—before the session starts—so that the caregiver can reach for one if needed. One group member can come closer to the caregiver to indicate their support, but that person should not initiate any contact. The caregiver may then reach out for physical support (e.g., a hug) if they want. It is important to allow the caregiver to choose how they would like to process these emotions. This practice is used in support groups, such as Alcoholics Anonymous.

At the end of the session, the group facilitator can check in with the caregiver to see how they are doing. The facilitator can also refer the participant to various community resources available (see below).

#### **When Should a Group Facilitator Refer the Participant to a Mental Health Provider?**

The group facilitator should refer the participant to a specialized mental health provider when they appear to be in situations such as these:

- Displaying or revealing severe depression or anxiety
- Expressing a desire for self-harm
- Expressing a desire to hurt the child
- Any form of abuse and neglect toward their children
- Domestic violence

In a crisis situation, the facilitator should put aside plans for the group and reach out for help from a counselor, mental health professional, or hotline. Each facilitator will receive a list of resources they can use.

#### **What Resources Will Be Collected before the Training?**

The following resources will need to be collected, before the training, for the caregivers:

- Contact details for mental health professionals, hospitals/clinics, Alcoholics Anonymous, police, domestic violence support, child protection services, etc.
- Referral process if the caregiver reveals or the facilitator notices severe depression or anxiety in the family
- Referral process if a parent expresses that they want to inflict self-harm
- Referral process if a parent expresses that they want to hurt the child
- Referral process if the caregiver reveals or the facilitator notices any form of abuse and neglect toward the children
- Referral process if the caregiver reveals or the facilitator notices domestic violence in the household

Each country should check for existing mandates for reporting/child-safeguarding regulations related to abuse/domestic violence. The peer facilitator will need to follow mandatory reporting requirements for each country.

#### **How Can the Facilitator Participate in Self-Care?**

Creating support groups for facilitators to meet once a month is an important component of the support network. This will allow facilitators to process their own stress and support each other. Before each session, the facilitators also need to assess their emotional capability to facilitate the group. If they are not able, then they need to find another facilitator to run the session.

#### **What Will Happen after the 12 Sessions?**

The 12 sessions will take place over 6 months. During this time, the group facilitator can try to identify one or two peer facilitators, from within the group, who may be able take over the facilitation after the 12 sessions are completed.

The main purpose of the group is to provide a support network for the caregivers. It is possible that over time, the group may be able to replace the discussion prompts with a local craft (weaving, sewing, etc.). The idea is for caregivers to come together to discuss issues and successes, and to keep busy with their hands.

# <span id="page-12-0"></span>**Session Delivery**

# <span id="page-12-1"></span>**Theme 1: Making Connections**

## Session [1](#page-12-2): Introductions<sup>1</sup>

**Materials:** Sticks, string, tape, Play-Doh (optional), paper, and fabric scraps. **Prompt:** Create a representation of yourself.

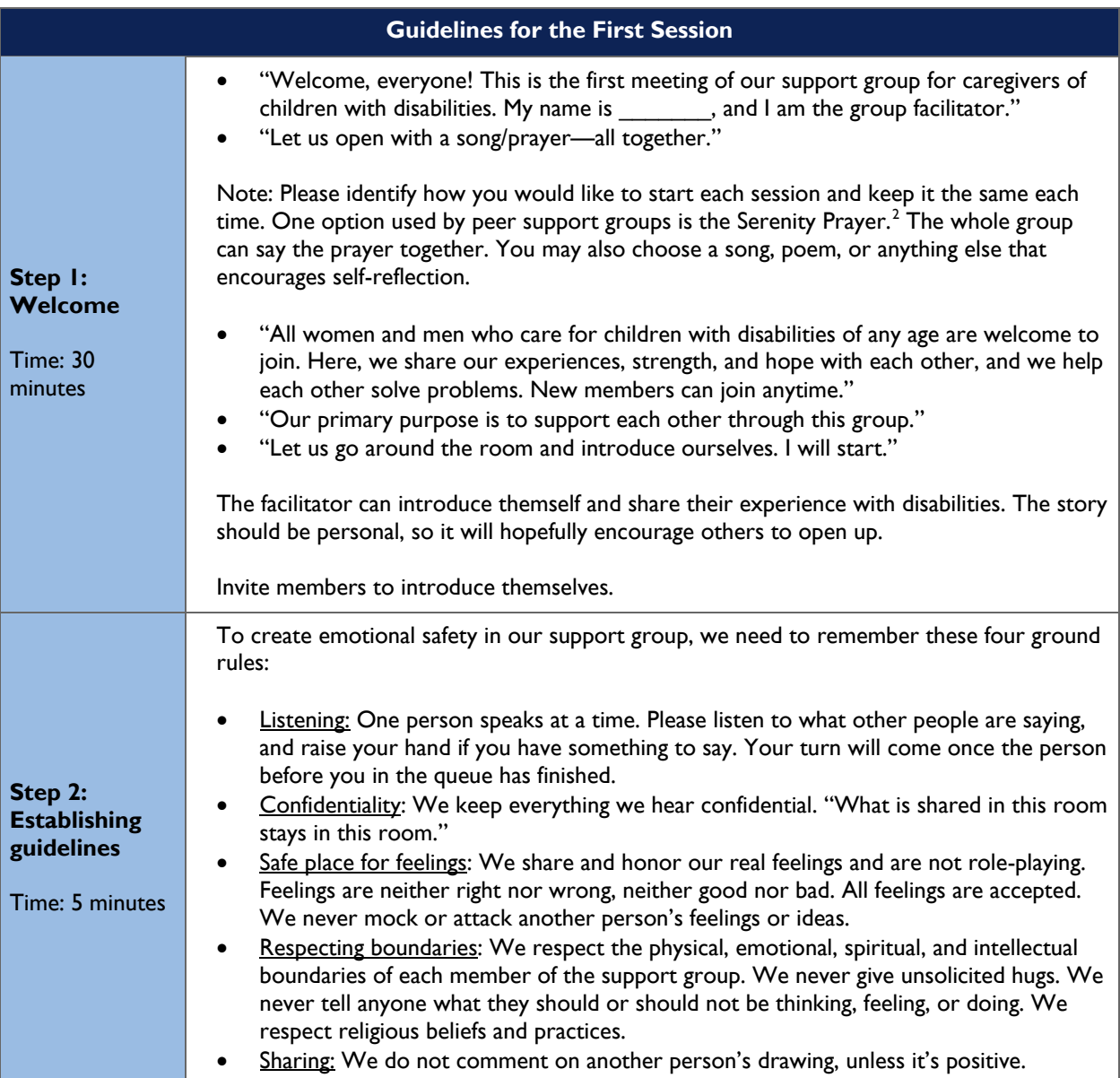

 $\overline{a}$ <sup>1</sup> Source: Adapted from [https://www.aa.org/assets/en\\_US/smf-112\\_en.pdf.](https://www.aa.org/assets/en_US/smf-112_en.pdf)

<span id="page-12-3"></span><span id="page-12-2"></span><sup>&</sup>lt;sup>2</sup> Serenity Prayer: God, grant me the serenity to accept the things I cannot change; courage to change the things I can, and wisdom to know the difference.

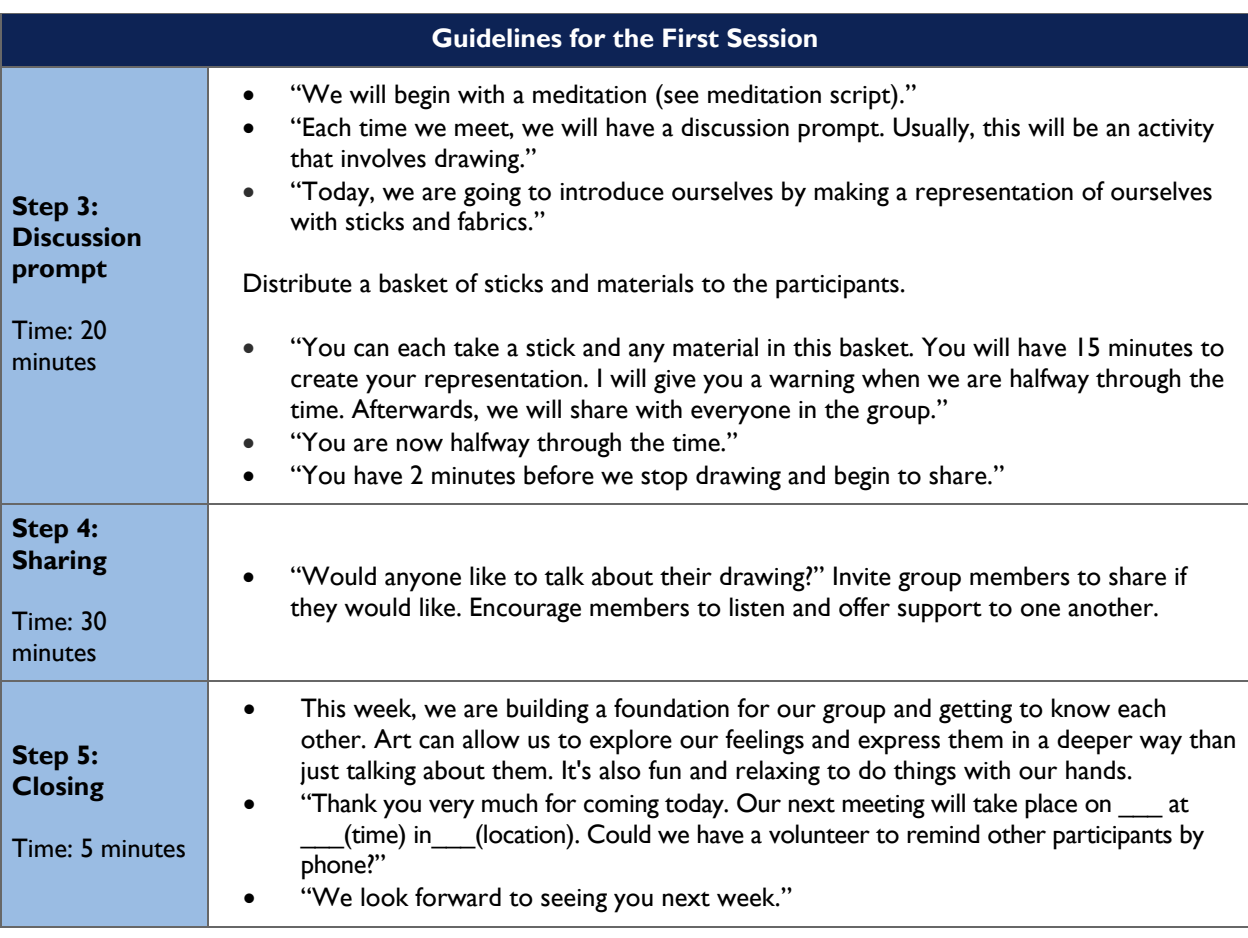

## Session 2: Love

**Materials**: Paper and markers (or crayons). **Prompt**: Invite them to draw someone who is important to them.

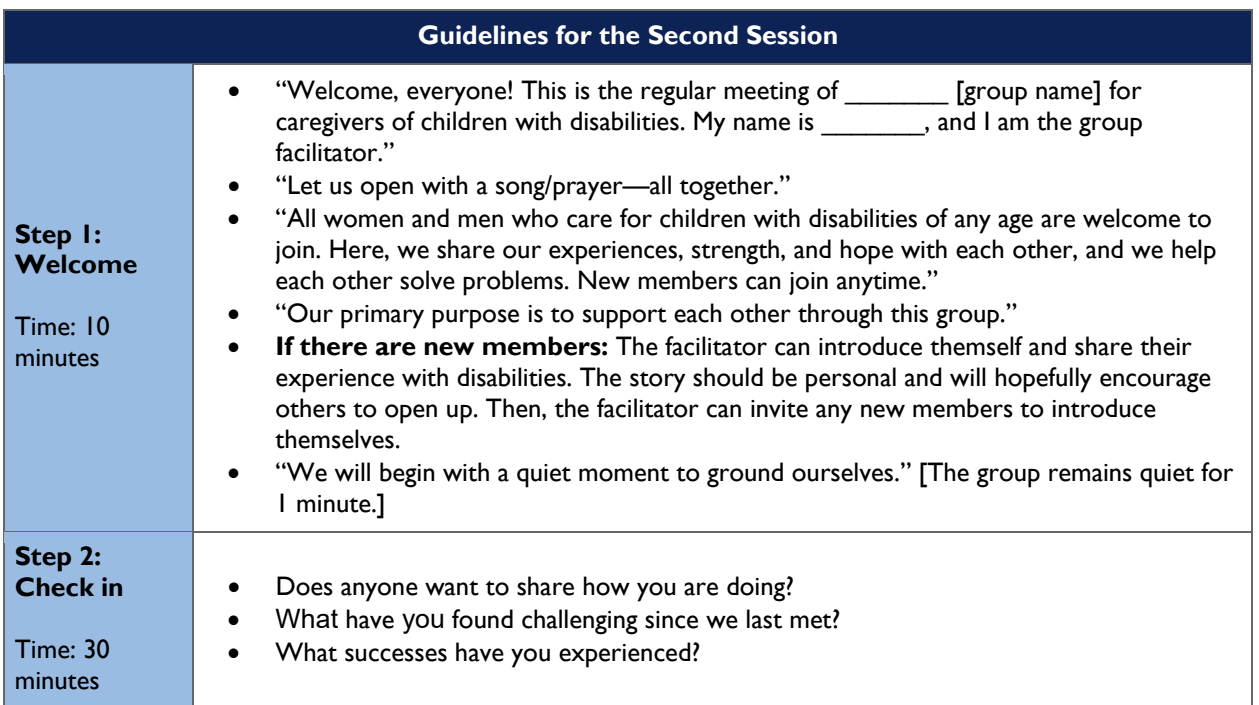

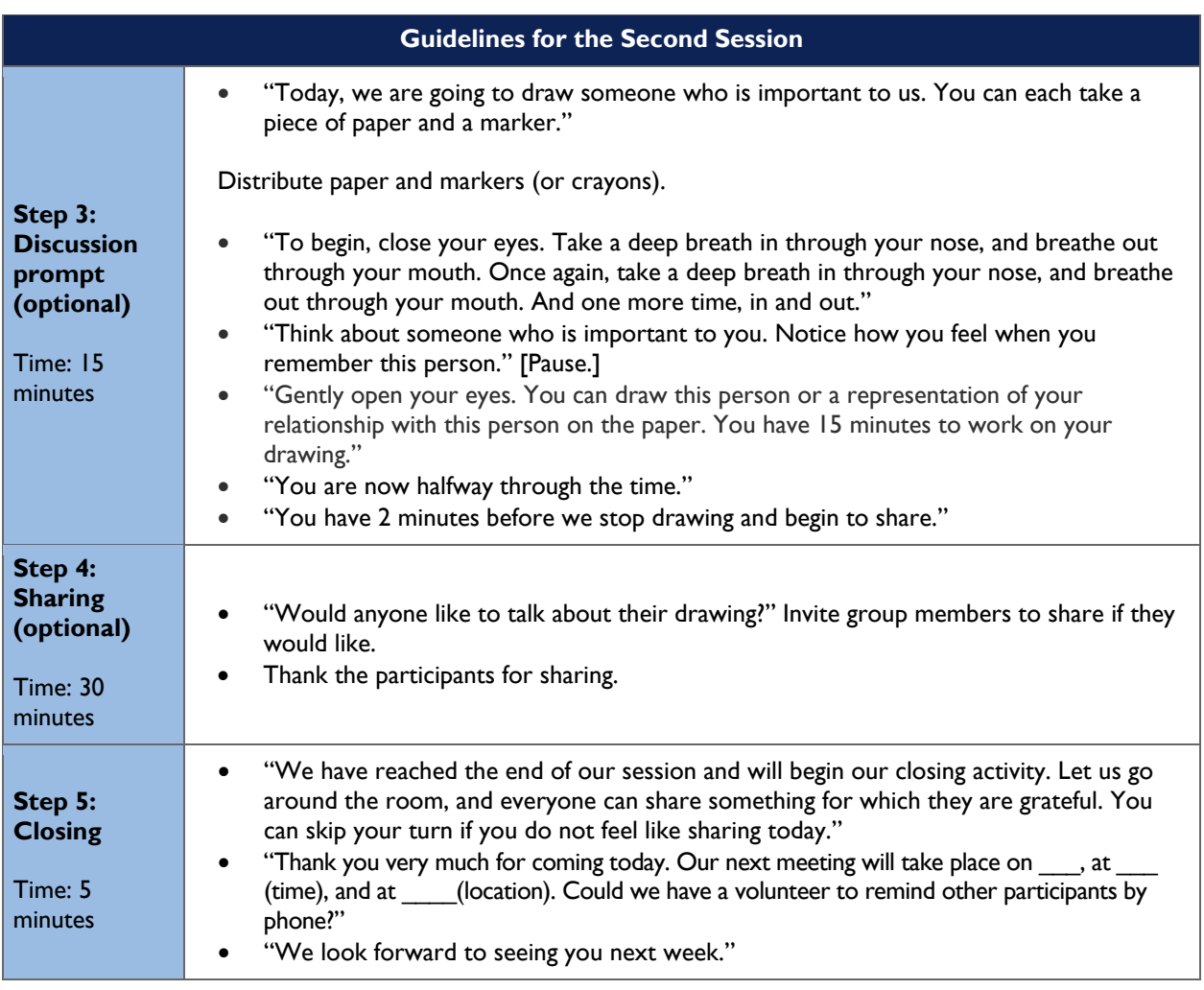

### Session 3: Open Forum

Caregivers can use this time to talk about their experiences or any issue they choose.

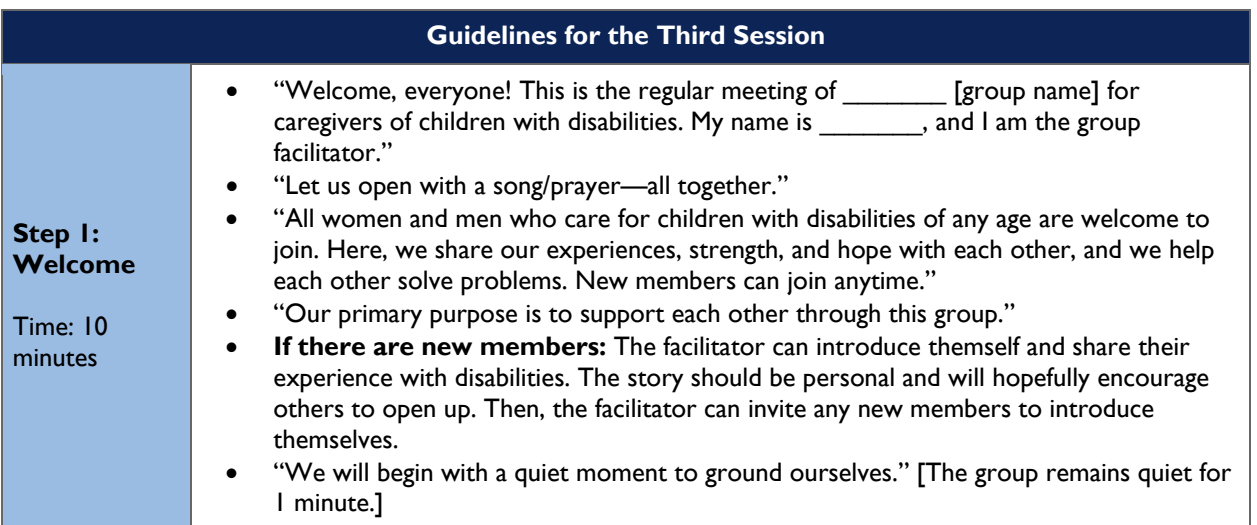

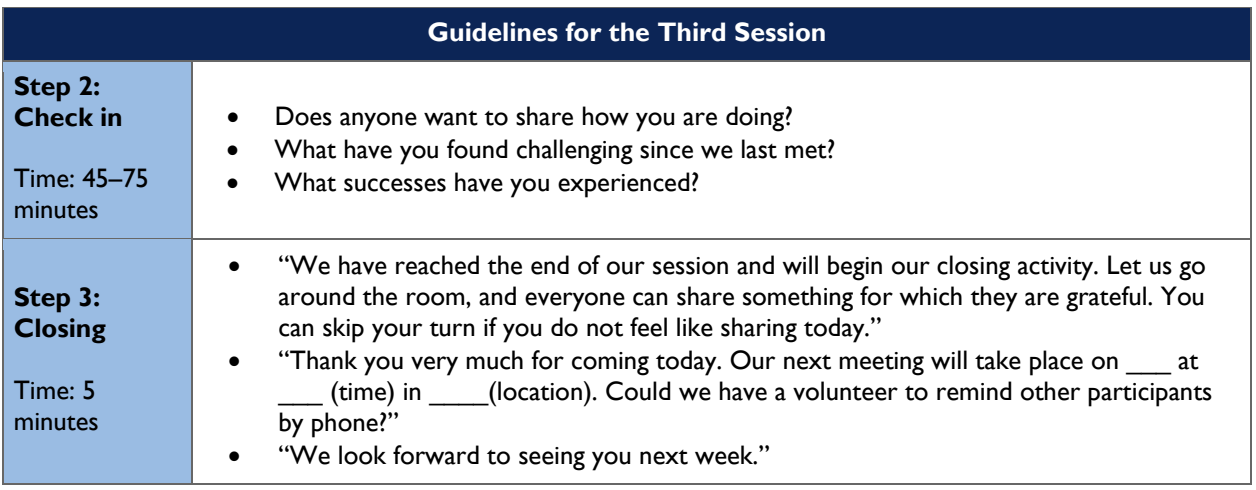

# <span id="page-15-0"></span>**Theme 2: Receiving Help and Helping Others**

### Session 4: Support for Coping with Stress (Guest Speaker)

Invite a counselor to talk about how to recognize stress, manage stress, and identify what external support is available.

*Note:* If the guest speaker cannot come, and this is learned at the last minute, skip to Session 5.

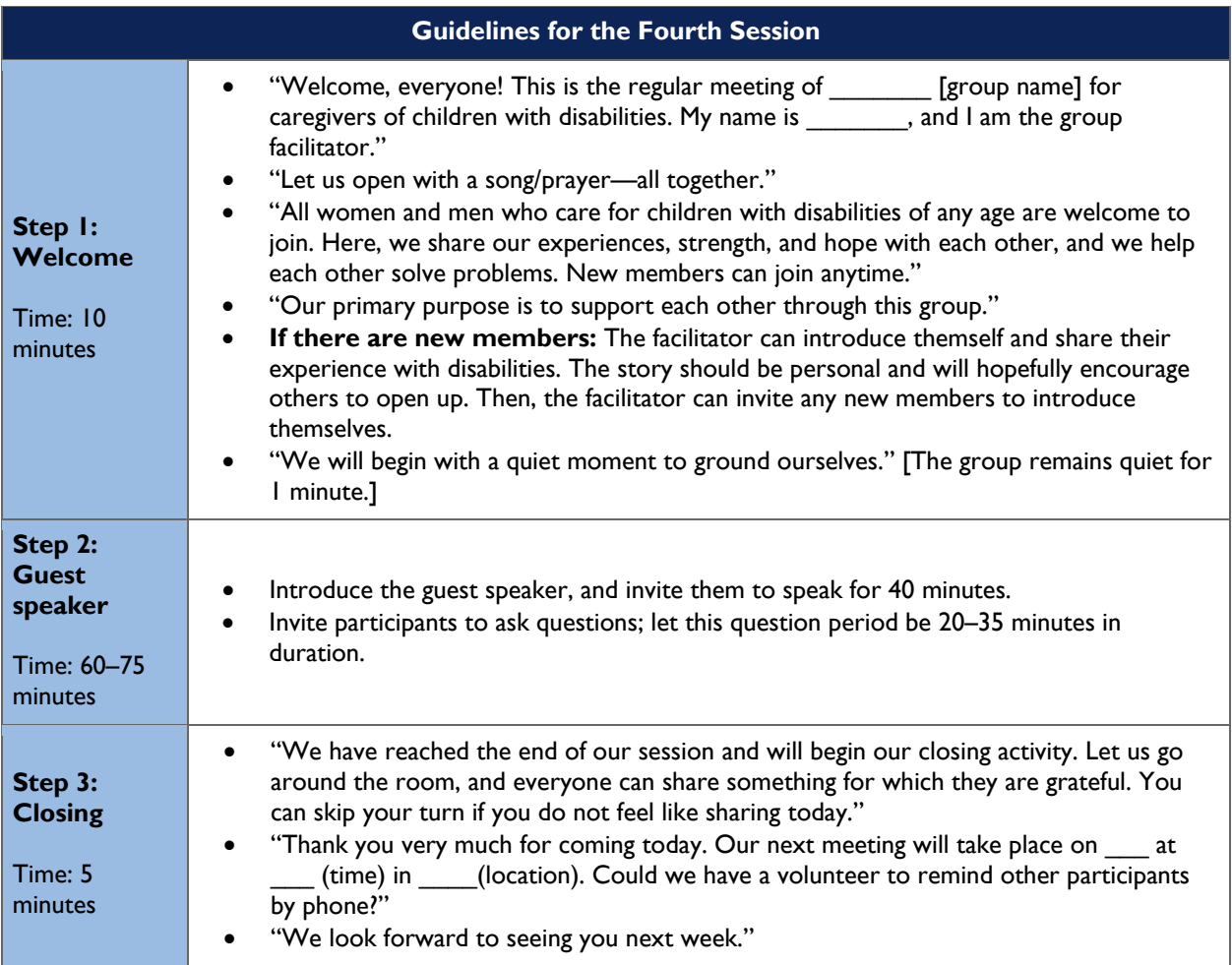

#### Session 5: My Support Network

**Materials**: Paper and markers (or crayons).

**Prompt**: Invite participants to write down who they have counted on for help in the past.

*Note:* What if a person does not have a support network?

• Many caregivers may not have a support network before joining the group, so the aim of the psychosocial support group is to create such a network. During Session 5, when the participants are asked to draw their support network, they all should be able to include the members of that network, as well as any other support they receive.

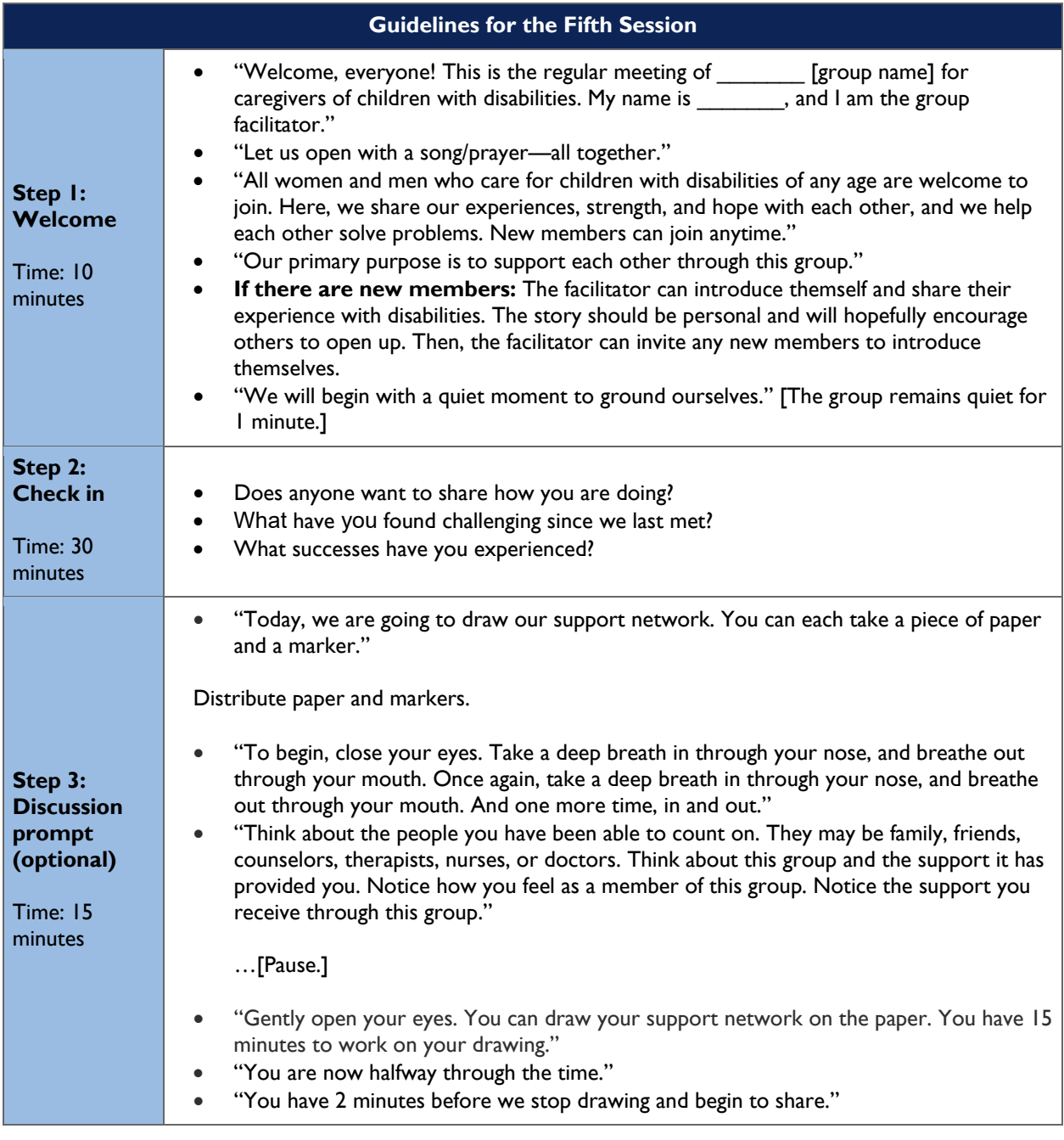

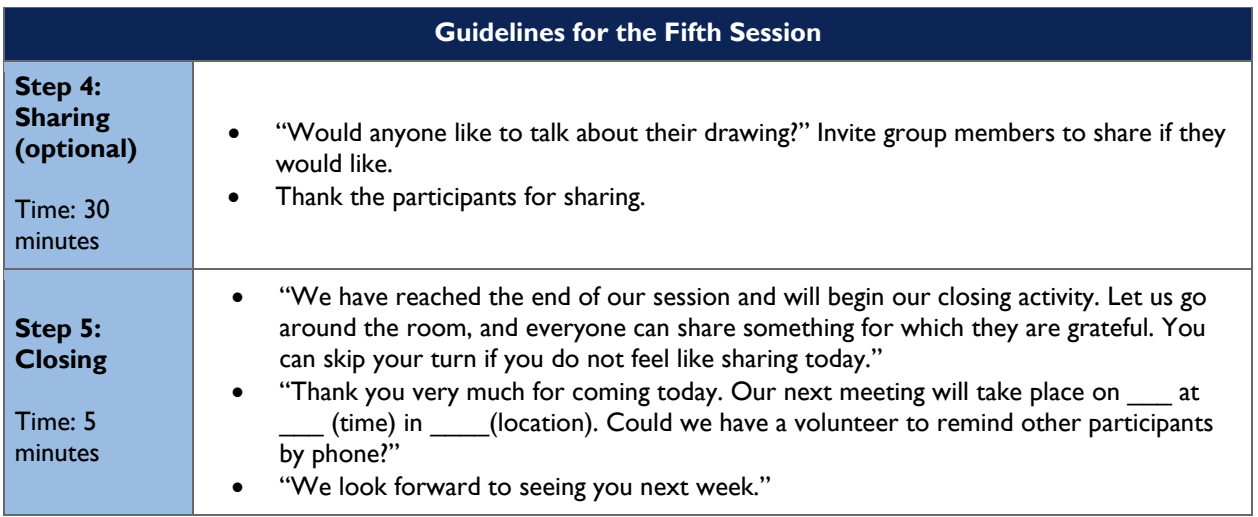

## Session 6: Helping Others

**Materials**: Paper and markers (or crayons). **Prompt:** Invite participants to draw something they did to help someone.

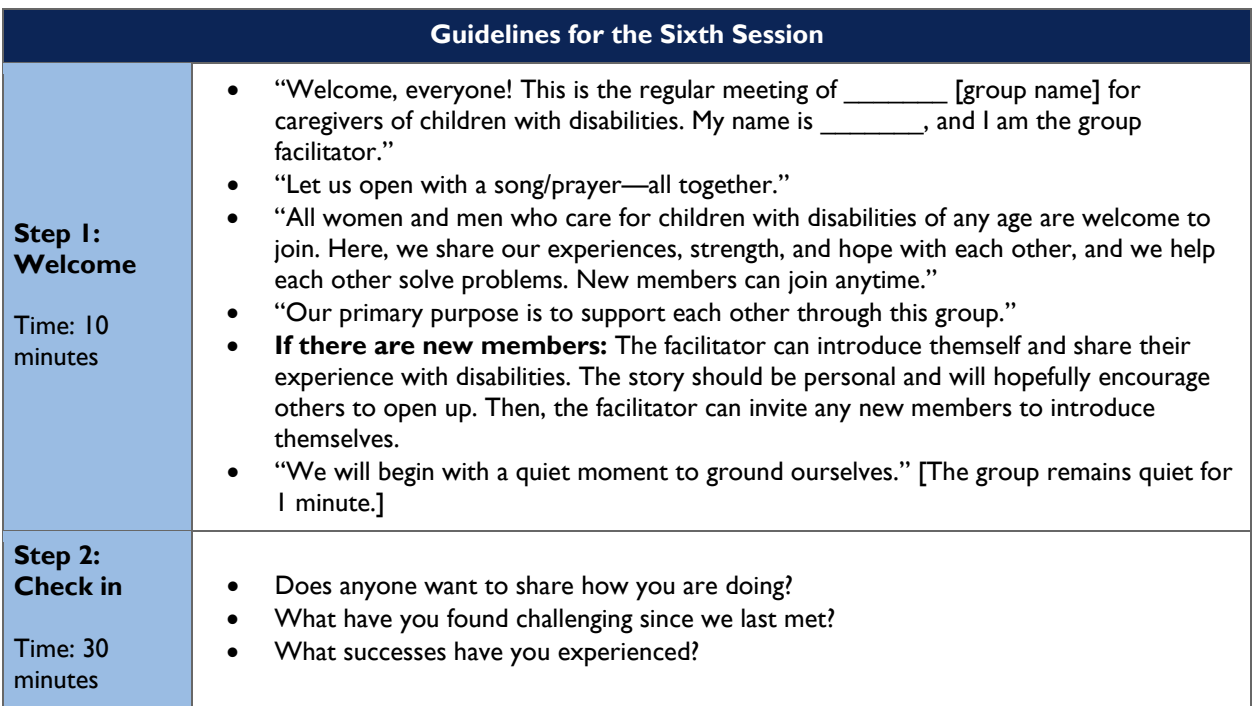

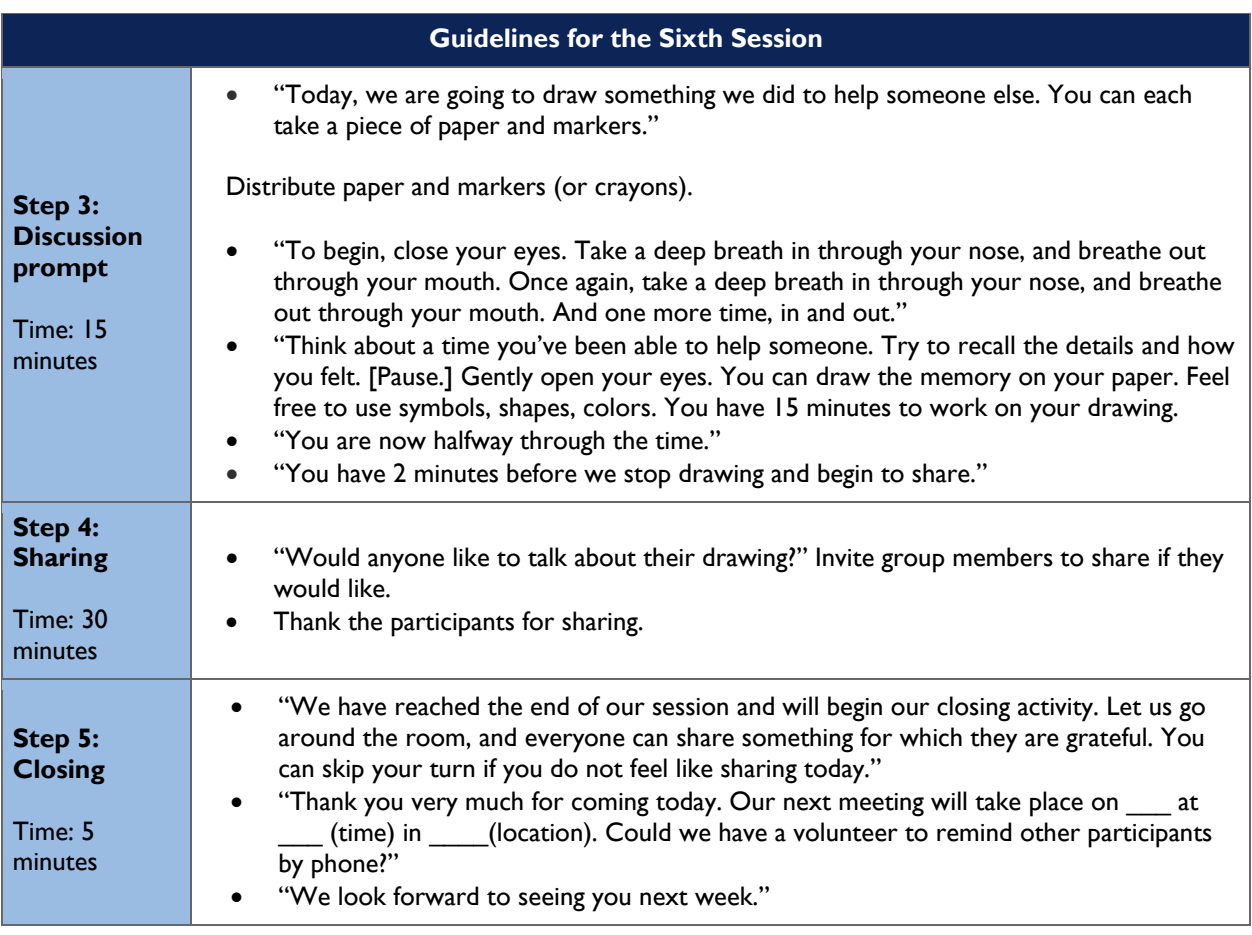

# <span id="page-18-0"></span>**Theme 3: Exploring How We Feel**

### Session 7: Open Forum

Caregivers can use the time to talk about their experiences or any issue they choose.

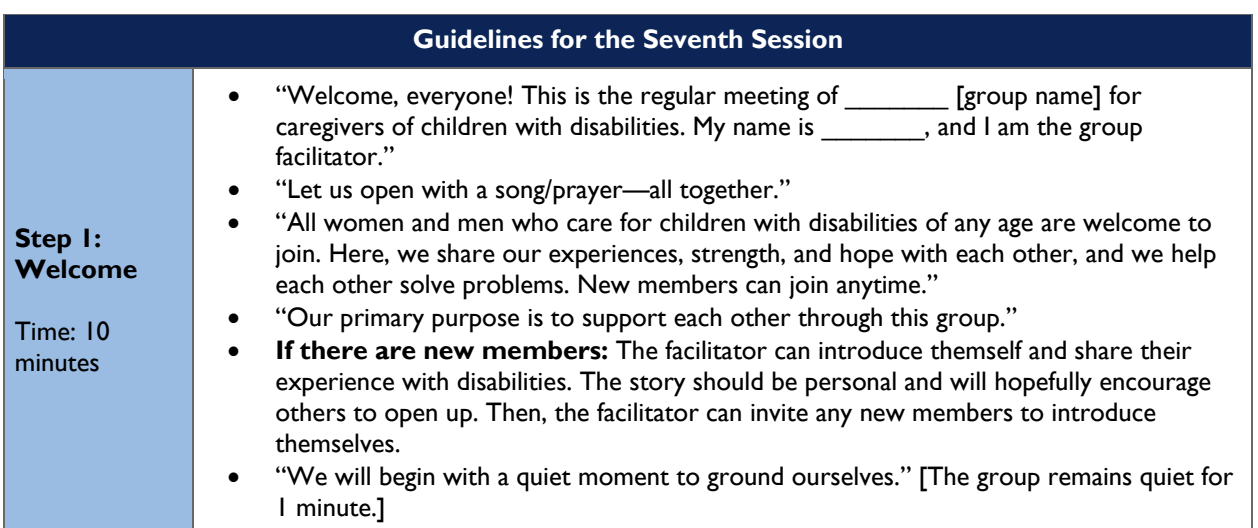

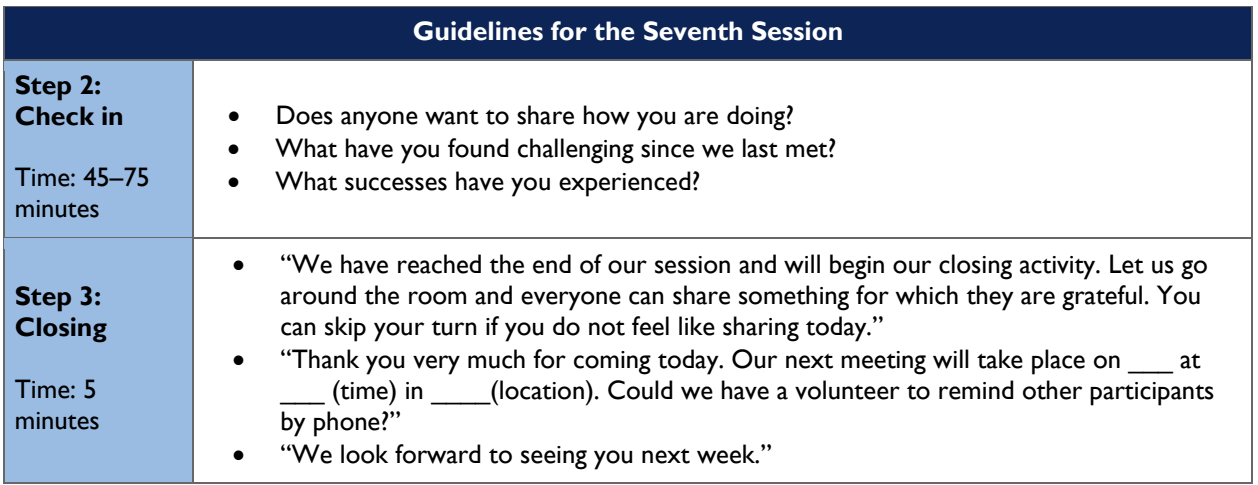

# Session 8: Feelings Pie Chart

**Materials**: Paper and markers (or crayons). **Prompt:** Invite participants to color a circle to reflect the different emotions they are feeling at the time.

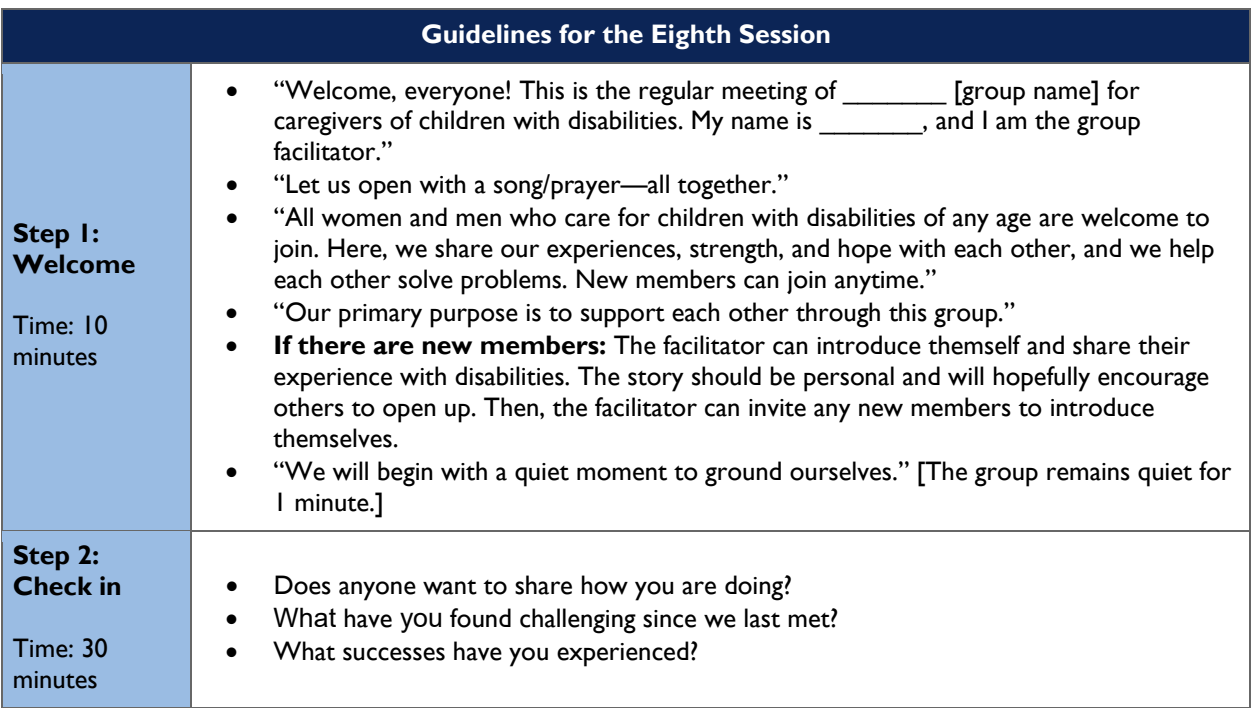

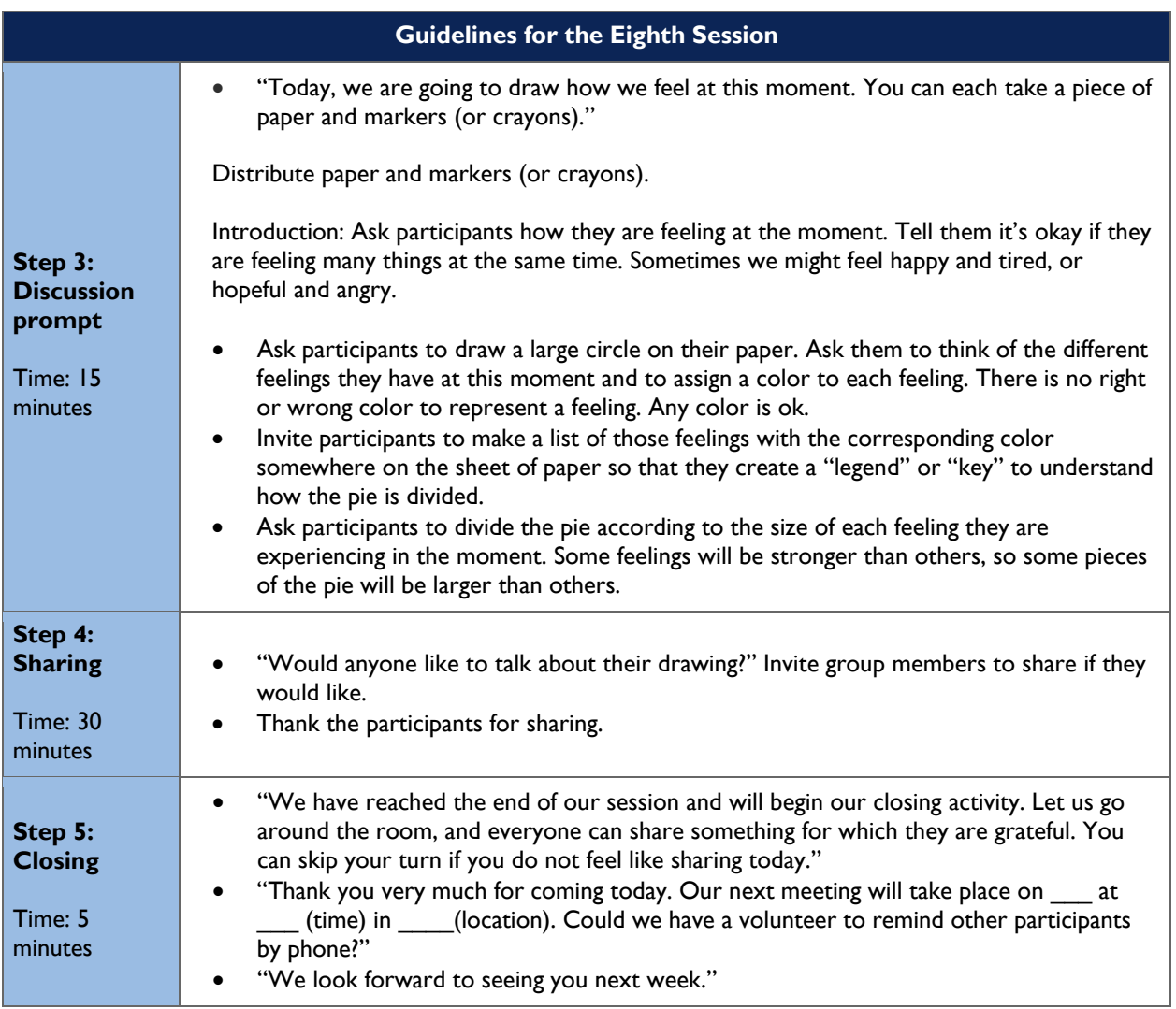

### Session 9: Learning from Others (Guest Speaker)

Invite an adult with a disability, or a caregiver of an older child with a disability, to talk about their journey.

*Note:* If the guest speaker cannot come, and this is learned at the last minute, skip to Session 10.

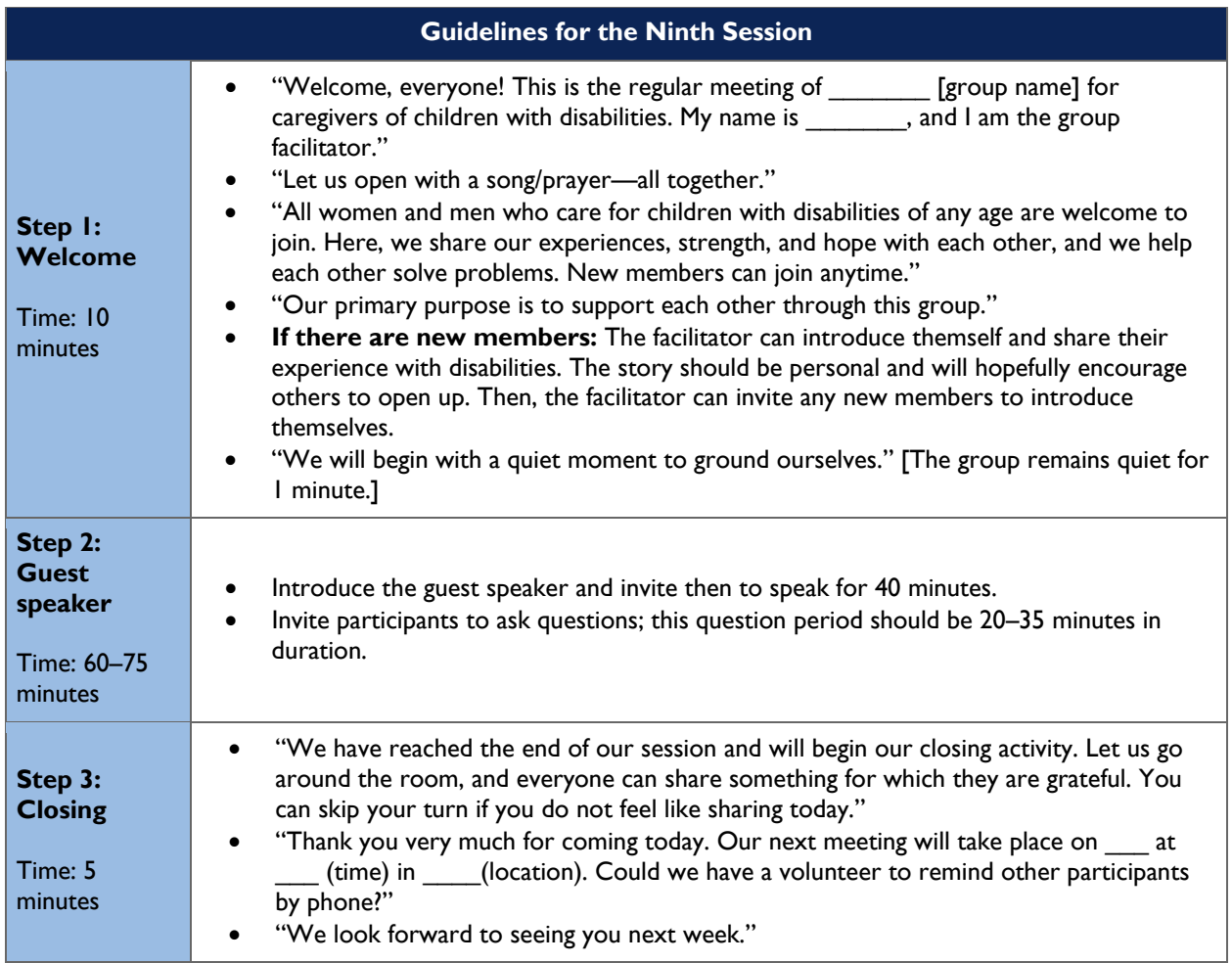

# <span id="page-22-0"></span>**Theme 4: Discovering Who We Are**

### Session 10: Open Forum

Caregivers can use the time to talk about their experiences or any issue they choose.

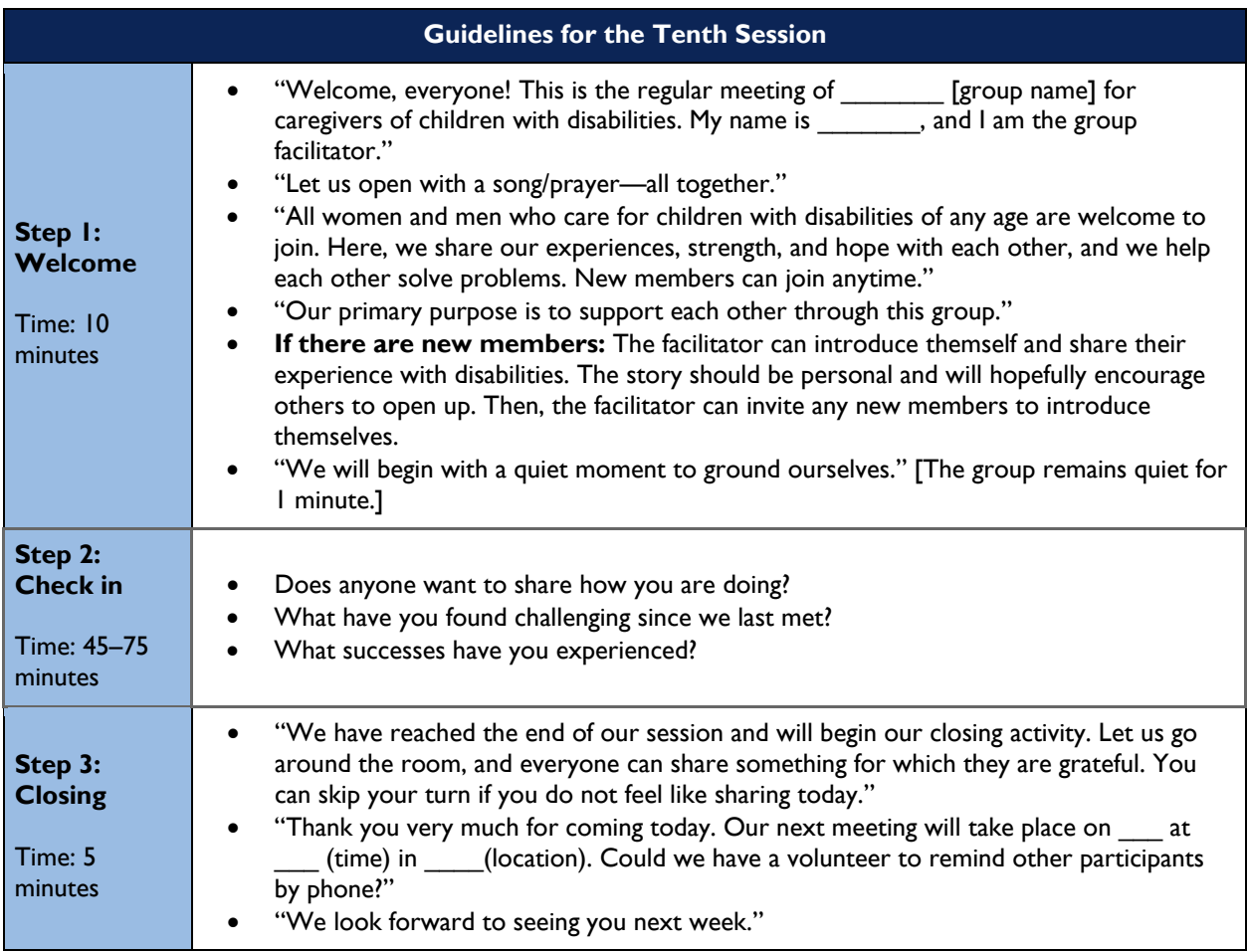

#### Session 11: Tree of Life

**Materials**: A sheet of paper that is at least 2 ft x 3 ft for each participant, paint, paintbrushes, and cups with water.

**Prompt**: The tree-of-life activity encourages participants to tell their story and think about the precious things in their lives. The exercise gives them some distance from their problems.

*Note:* The guiding questions in the script should be slowly read aloud by the facilitator as the participants are drawing or painting.

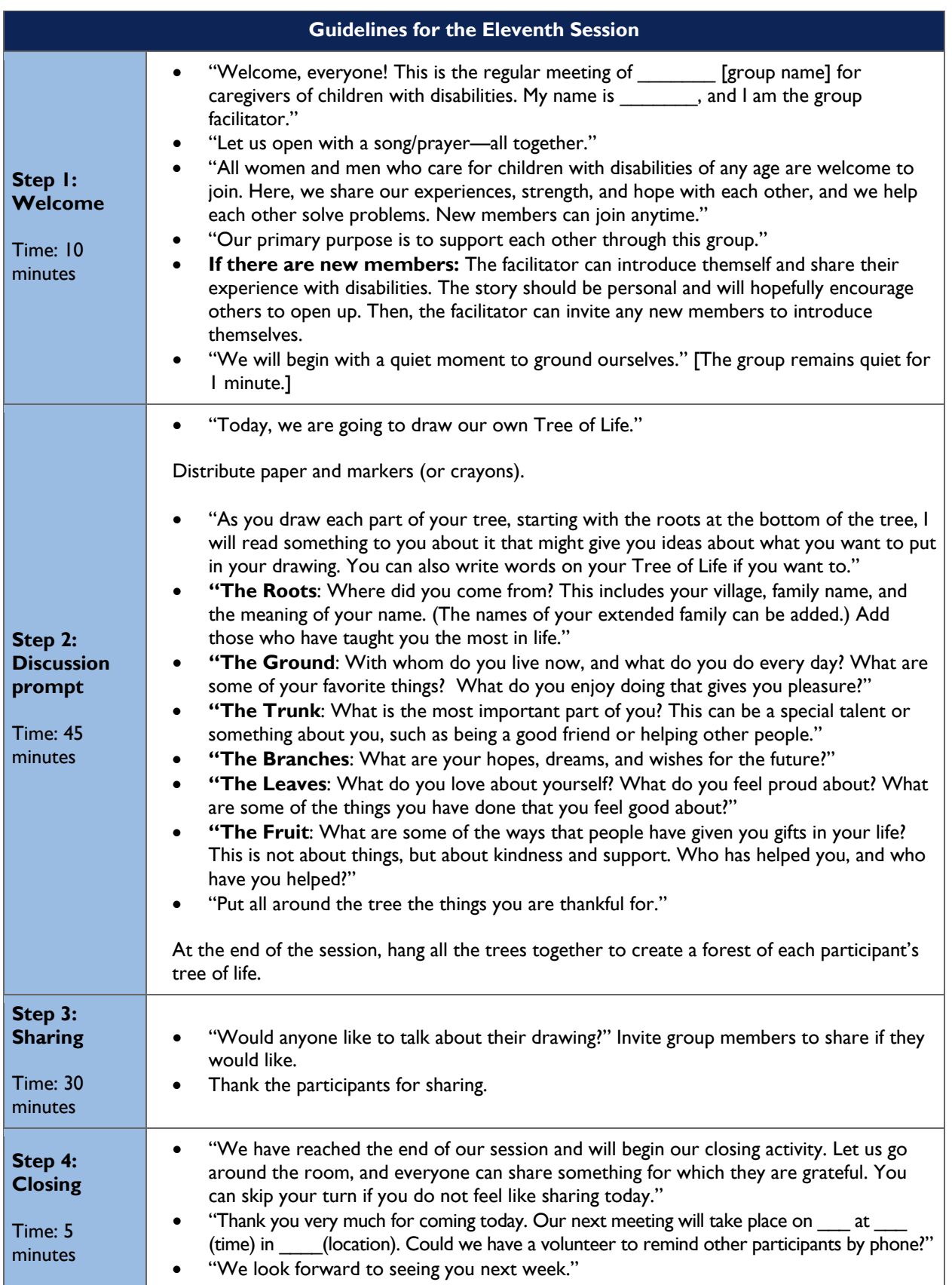

## Session 12: Caring for Ourselves

**Materials**: Paper and markers (or crayons).

**Prompt:** Invite participants to think about how they take care of themselves.

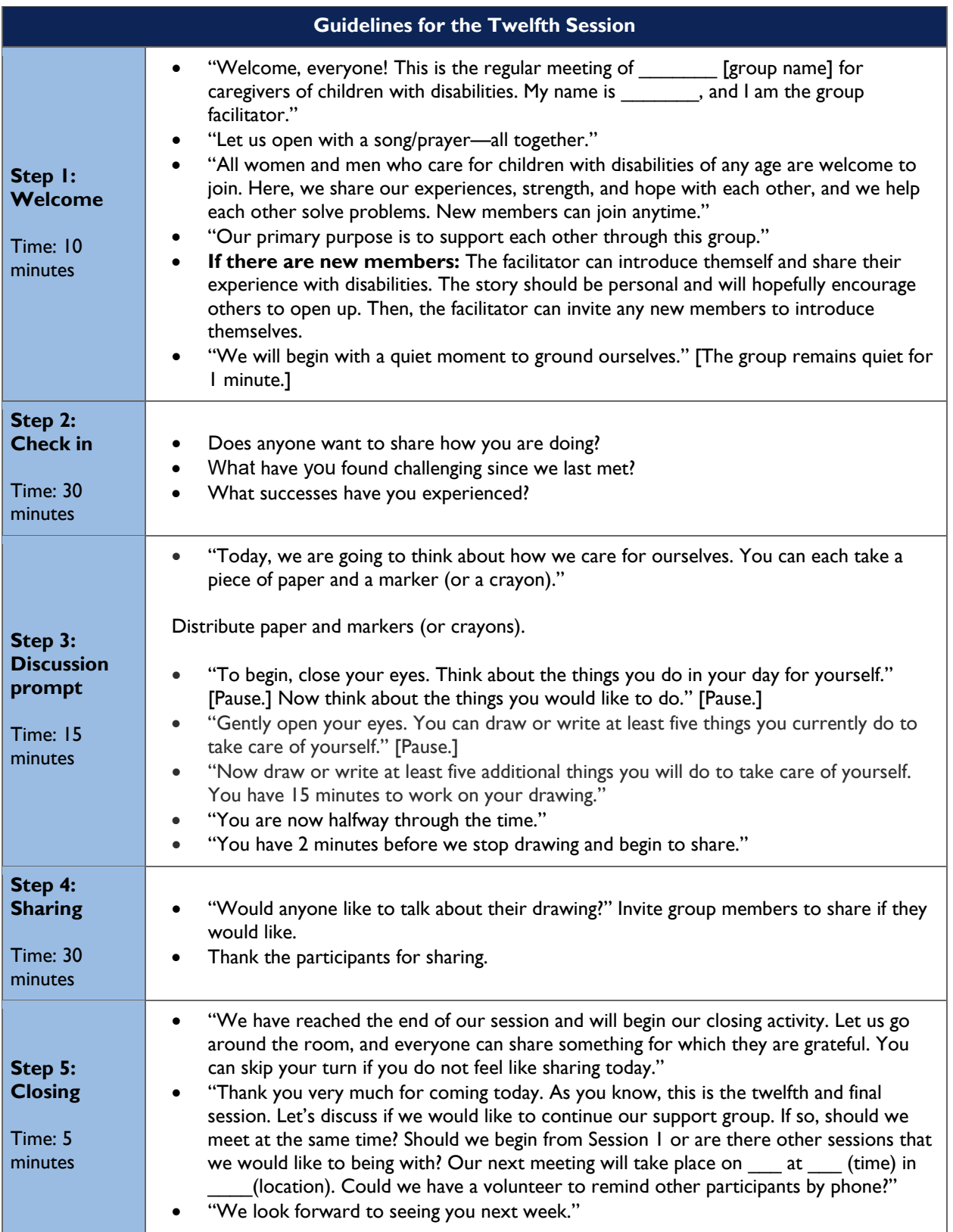

# <span id="page-25-0"></span>**Meditation Script**

You can use any of the meditation scripts below at any time you feel the group needs centering and calming. You can use it to ground the group at the start of the support group session.

## <span id="page-25-1"></span>**Script 1. Breathing Exercise**

Show participants how to breathe. When you breathe in, your belly moves in toward the spine. When you breathe out, your belly extends outward. Explain that sometimes when we breathe, the air goes to our chest and does not make its way to the belly. This breathing is shallow. Explain that it is better to breathe so that the air goes all the way down to the belly. Then lead them through the following meditation.

Sit comfortably on the floor with legs crossed or on a chair with feet touching the floor; keep hands on knees and eyes closed. Slowly blow out through your mouth all the churned-up air from inside your body, as if you were blowing up a balloon (get it all out, blowing it into a make-believe balloon that you will then let fly away). Count one (to yourself). As you breathe in fresh, clean air through your nose, as slowly as you can, count two (to yourself). Blow the air out through your mouth, counting three (to yourself). Breathe in fresh air through your nose and count four (to yourself). Keep doing this until you count to 10. Watch those imaginary balloons filling with hot air and flying away!

Slowly return your attention to the room. Rub your hands together, and place them over your eyes. Then gently open your eyes.

## <span id="page-25-2"></span>**Script 2. Self-Soothing Activity: Tense and Relax**

When our minds are stressed, our bodies often tighten up, too—even if we are not aware of it. In this selfsoothing activity, you will be using your entire body as a "stress ball."

Sit comfortably, or lie down. Wrinkle your forehead (as if you were angry); then let it relax. Squint your eyes; then relax. Scrunch up your nose (as if you are going to sneeze); then relax. Purse your lips (as if they were just a straight line); then relax. Open your mouth wide, and stick your tongue out like a lion; then let your mouth go slack. Clench your teeth; then yawn as widely as you can. Feel your face relax. Lift your shoulders up to your ears; then let them drop down. Hold out your arms straight (with elbows not bent); then relax. Make a fist; then relax your fingers. Stiffen your legs from your hips to your feet; then relax. Curl your toes; then uncurl them. Let your body feel heavy. Feel how good it is to let your body relax.

When you are ready, open your eyes.

# <span id="page-25-3"></span>**Script 3. Color Your Cloud Relaxation[3](#page-25-4)**

*(Preparation through the breath)*

"Let's start by practicing our breath…breathe in through your nose, and breathe out through your mouth or nose.

Take in a deep breath. [Brief Pause.] Then release a deep breath.

Keep breathing for several times. [Brief Pause.]

Until your body feels very relaxed… [Pause.]

And keep breathing… [Brief Pause.]

In and out. [Brief Pause.] In and out."

<span id="page-25-4"></span> $\overline{\phantom{a}}$ <sup>3</sup> *Source:* Save the Children. HEART Manual.

*(Introduction of the cloud)* "Now imagine that there is a cloud around your feet. [Pause.] It's a beautiful soft cloud. [Brief Pause.] In your favorite color… [Pause.] Let it be your favorite color if you want… [Long Pause.] And it's soft, beautiful, and so relaxing. [Pause.]"

*(Start Progressive Muscle Relaxation from feet to waist)* "It's relaxing your toes and your feet… [Brief Pause.] Then it's moving up to your calves... relaxing your calves. [Brief Pause.] Then moving up to your knees. [Pause.] And then to your hips... [Brief Pause.] And then to your waist... [Brief Pause.] And you're feeling good…and relaxed. [Long Pause.]"

*(Continue Progressive Muscle Relaxation from hands and arms to neck)* "And this beautiful soft cloud is now moving up through your hands and arms… [Brief Pause.] And your back… [Brief Pause.] And up to your neck… [Brief Pause.] And you're still breathing... [Brief Pause.] In and out… [Brief Pause.] In and out… [Brief Pause.] Feeling good and feeling relaxed. [Pause.]"

*(Ending Progressive Muscle Relaxation at the top of the head)* "And now this beautiful cloud in your favorite color… [Brief Pause.] Is moving up through your head… [Brief Pause.] Making your whole face feel relaxed… [Pause.] And now you are completely covered in this cloud... [Brief Pause.] From your feet all the way to the top of your head... [Pause.]"

"Slowly come back to the room. Rub your hands together, and place them over your eyes. Then gently, open your eyes."

## <span id="page-26-0"></span>**Suggested Songs, Poems, and Prayers**

The following songs, poems, and prayers can also be used to ground the group at the start of the support group session. The participants can also suggest local prayers, songs, and poems.

- Songs:
	- "We Shall Overcome"
	- "Lean on Me"
	- "This Little Guiding Light"
- Poems:
	- "I'm Touched by an Angel"
	- "Invictus"
- Prayer:
	- "Serenity Prayer"

#### Caregiver Psychosocial Support: Session Guide 15

# <span id="page-27-0"></span>**Sample Caregiver Support Group Training Plan**

# <span id="page-27-1"></span>**Objectives**

- Introduce participants to the process of creating and facilitating peer support groups.
- Develop participants' skills to train others and/or conduct peer support groups.
- Identify group facilitators, and develop plans for launching group sessions.

## <span id="page-27-2"></span>**Materials**

- **Sticks**
- Fabric scraps
- String
- Paper
- Markers, crayons, oil pastels, etc.
- Flip chart
- Tape
- Glue

# <span id="page-27-3"></span>**Preparation**

Create a list of these resources in the country or community (see Day 2 schedule for details):

- Name/location of mental health professionals
- Name/location of health centers
- Times when health centers are open
- Name/location of hospital that provides specific kind of therapy (such psychiatry/psychology)
- Name of other early stimulation programs
- Name of child care centers

# <span id="page-27-4"></span>**Set Up the Room**

- Set up the materials on the side of the room.
- Set up round tables on one side of the room. Set up a circular seating arrangement on the other side of the room.
- In the middle of the room, place a tissue box, some Play-Doh, or things that the participants can pick up.

• Write the (1) objectives of the training, (2) schedule for the 2 days, (3) ground rules, (4) names of the 12 sessions, (5) and structure of the support group on flip charts. You can hang them up as you go through them during the day.

# <span id="page-28-0"></span>**Facilitation Tips**

- Arrive a day early to meet with mental health professionals, finalize the list of resources and document them in a PowerPoint slide, and go through the agenda. Invite them to act if people become upset. Also, divide them up so that they can each be assigned to a small group.
- Each day, the sharing will happen in small groups, You should keep the groups the same for the whole day, but you can change the groups the following day.
- Keep a copy of the registration form with you in case you need to contact the participants at any point outside of the training (e.g., if you are concerned about a participant).
- Remind the participants that every exercise is "real." They should reflect on their life and not role-play, joke, or imagine scenarios or feelings.

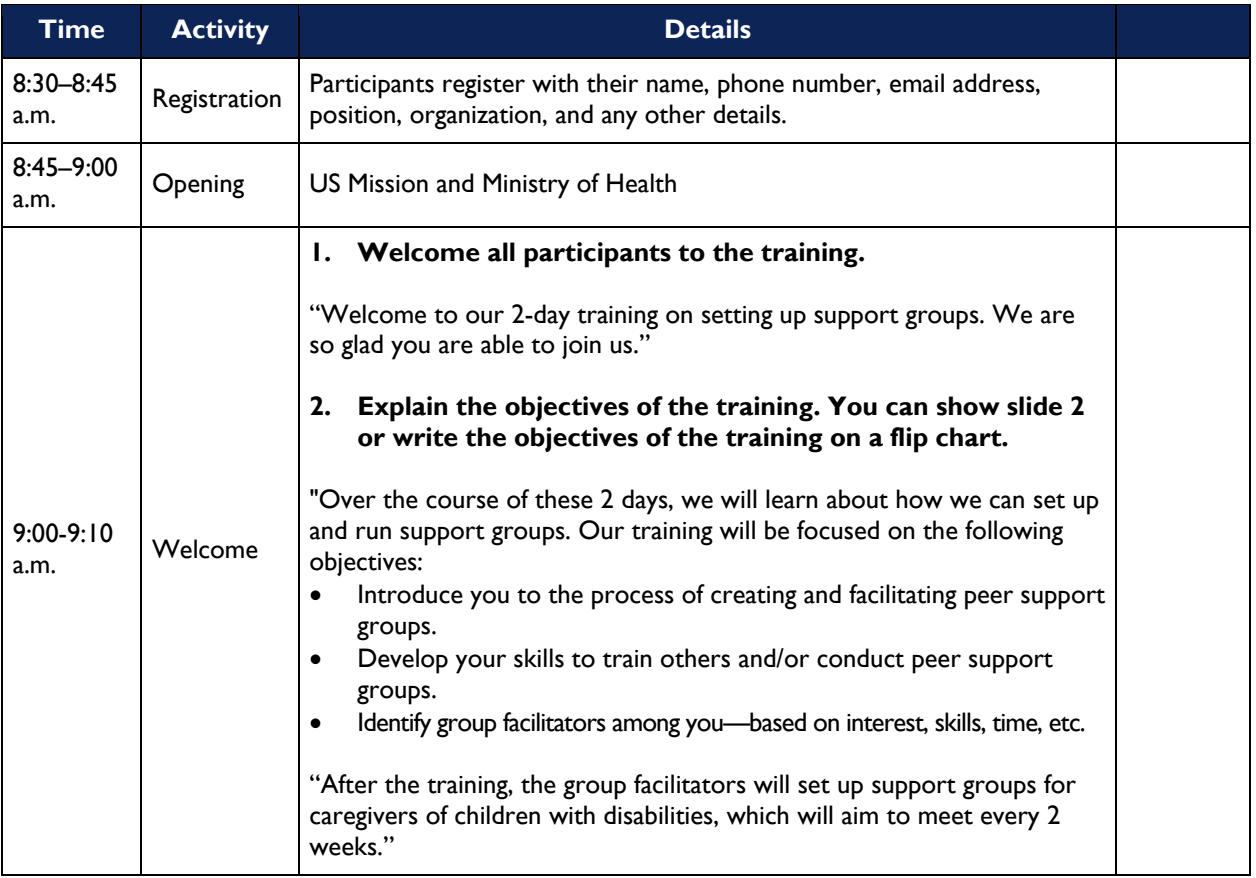

# <span id="page-28-1"></span>**Day 1**

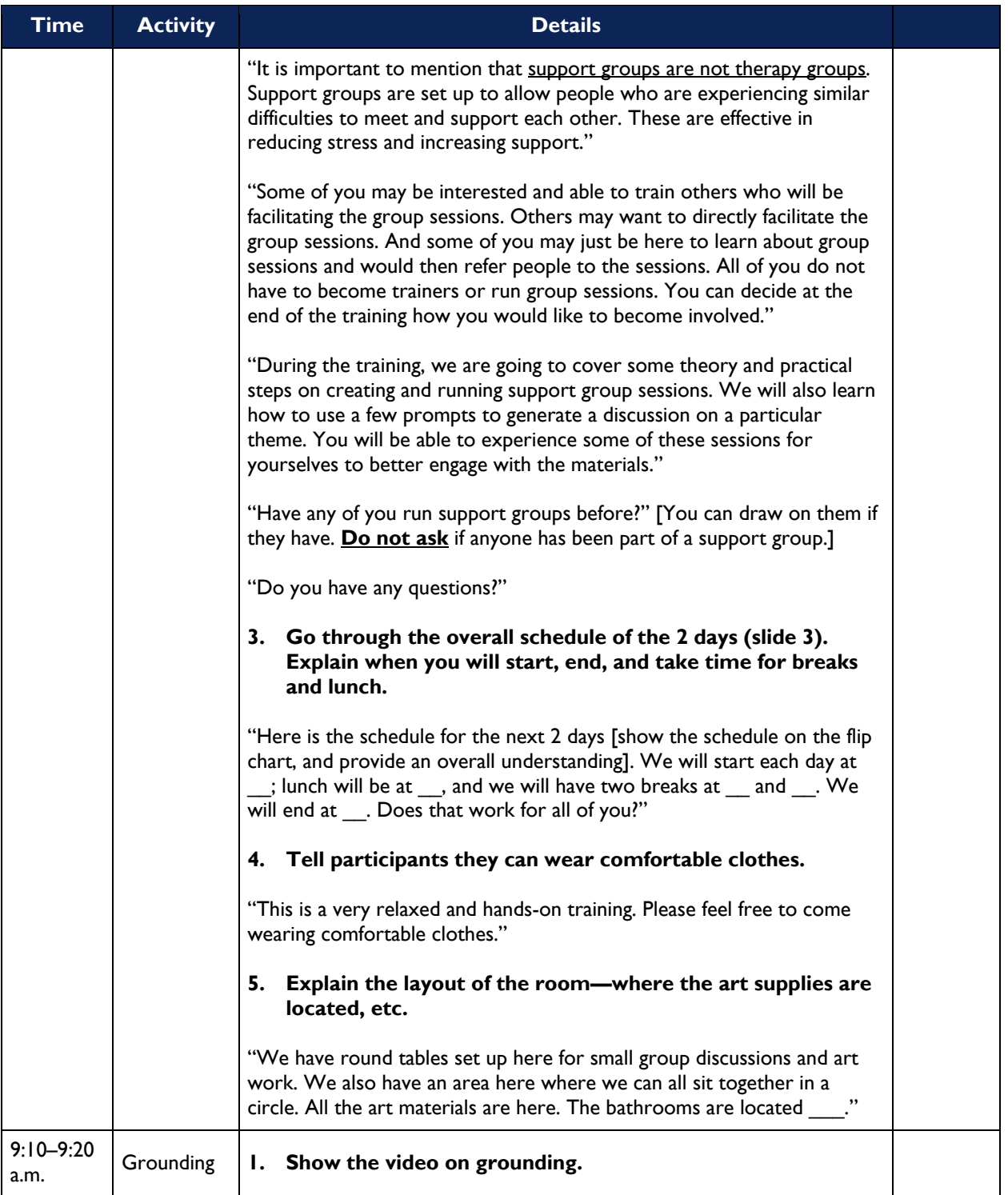

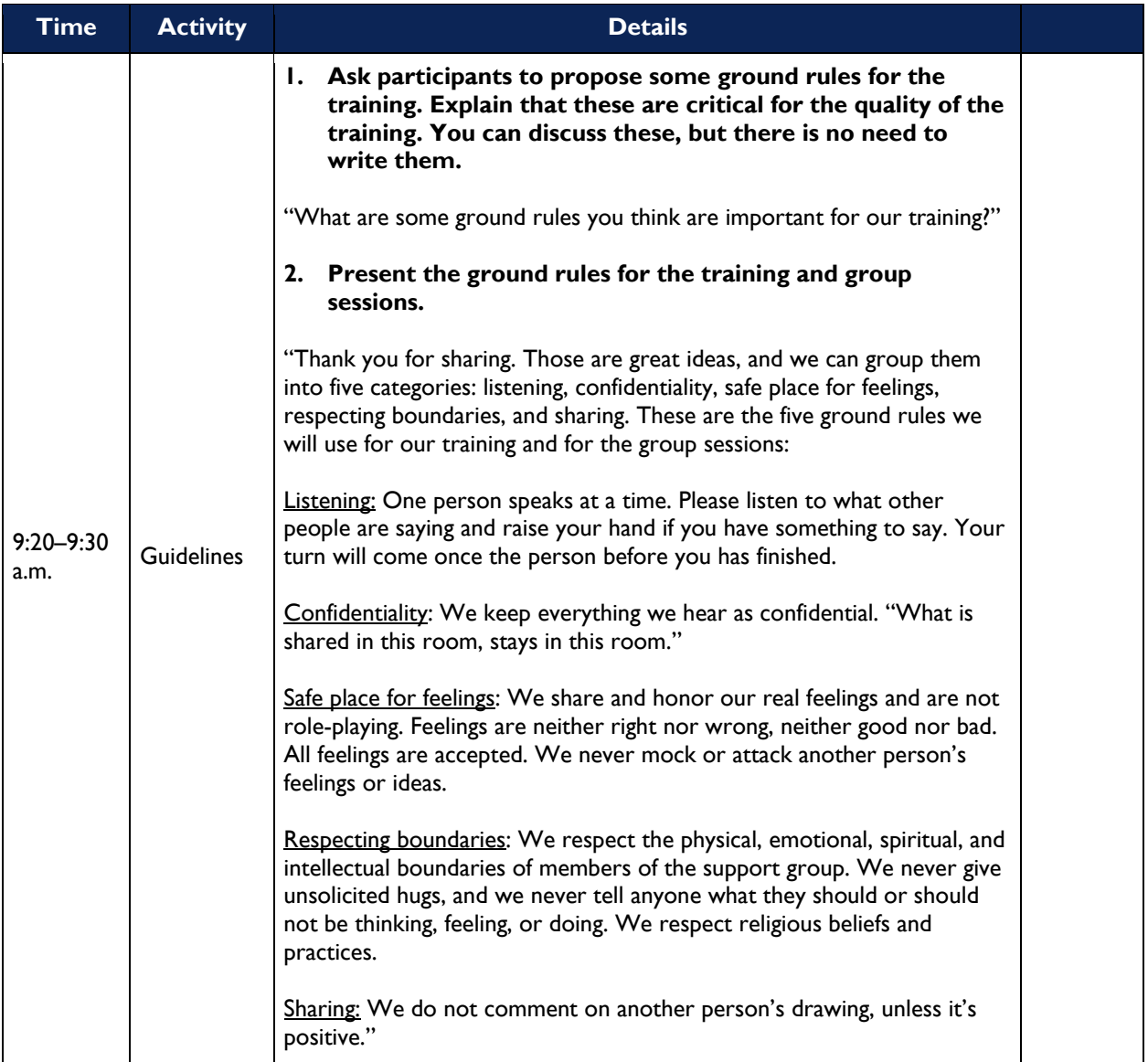

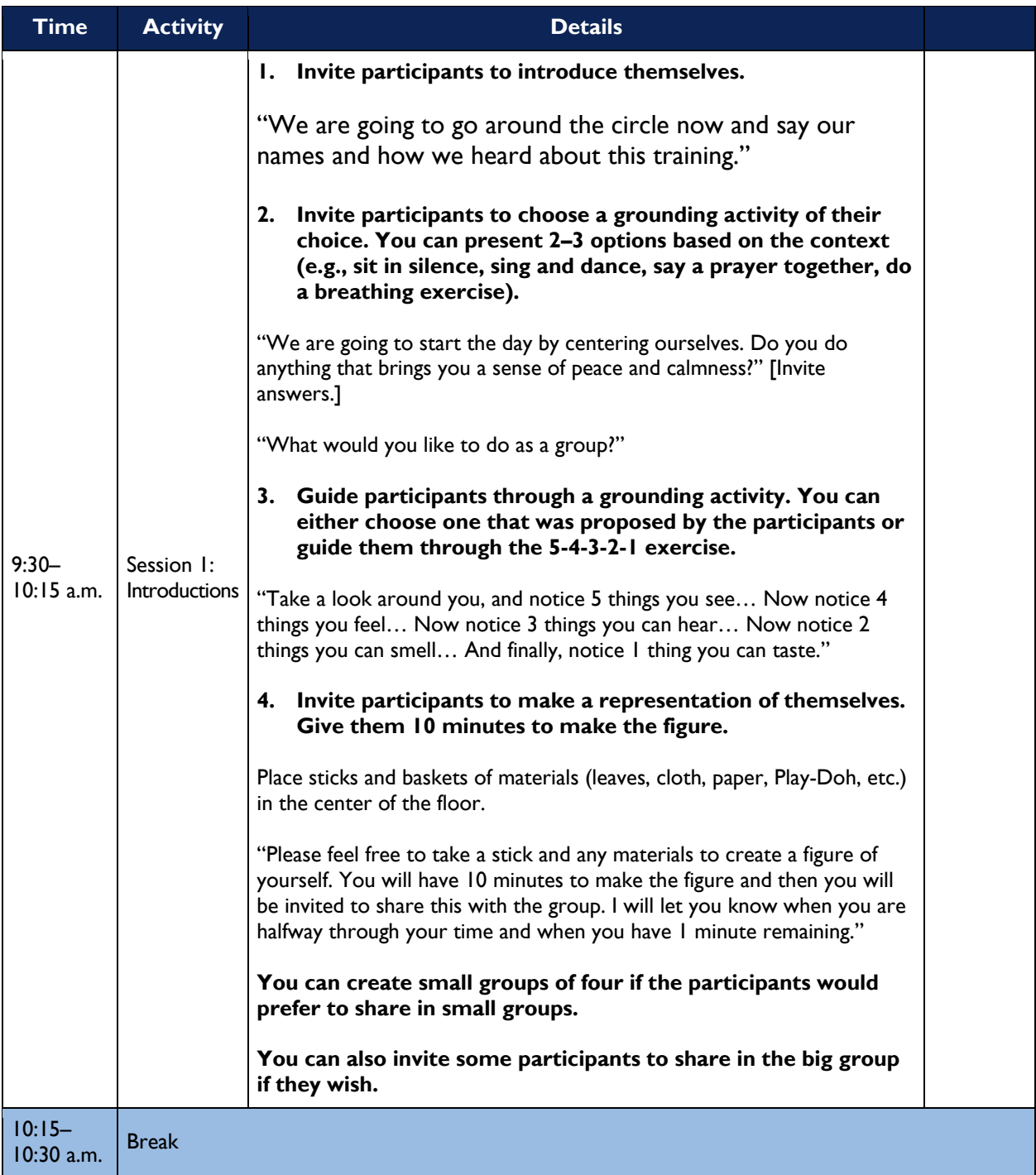

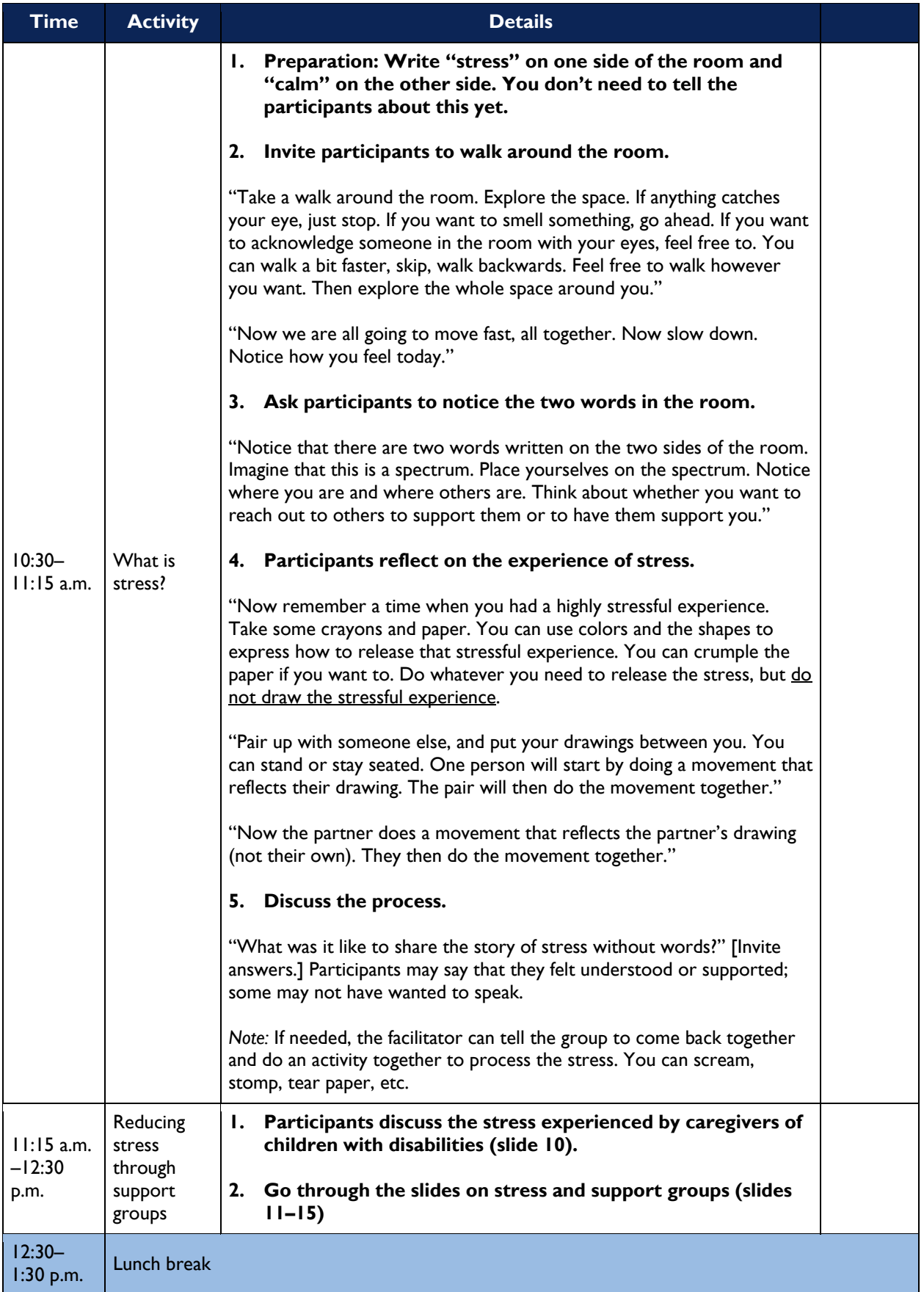

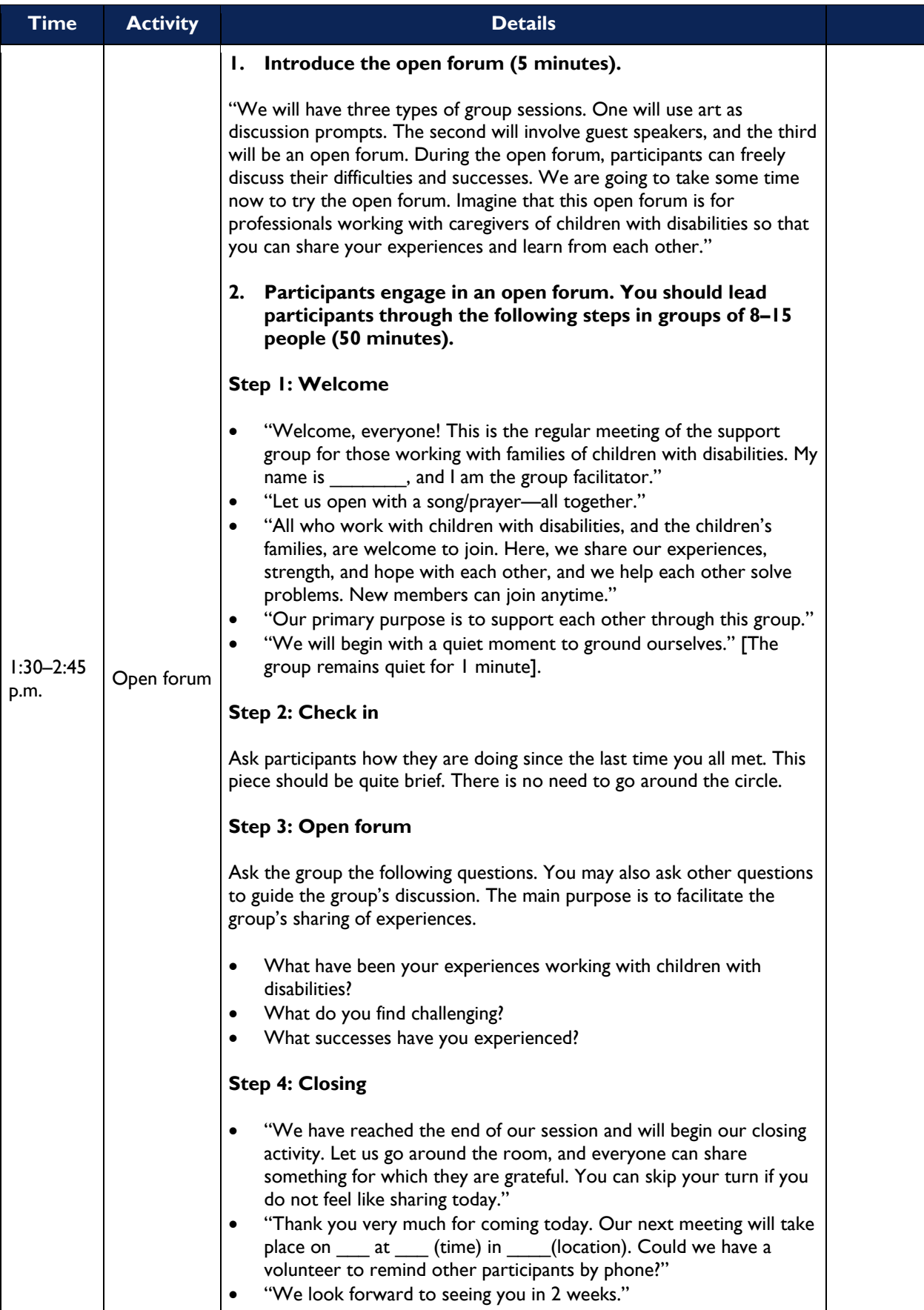

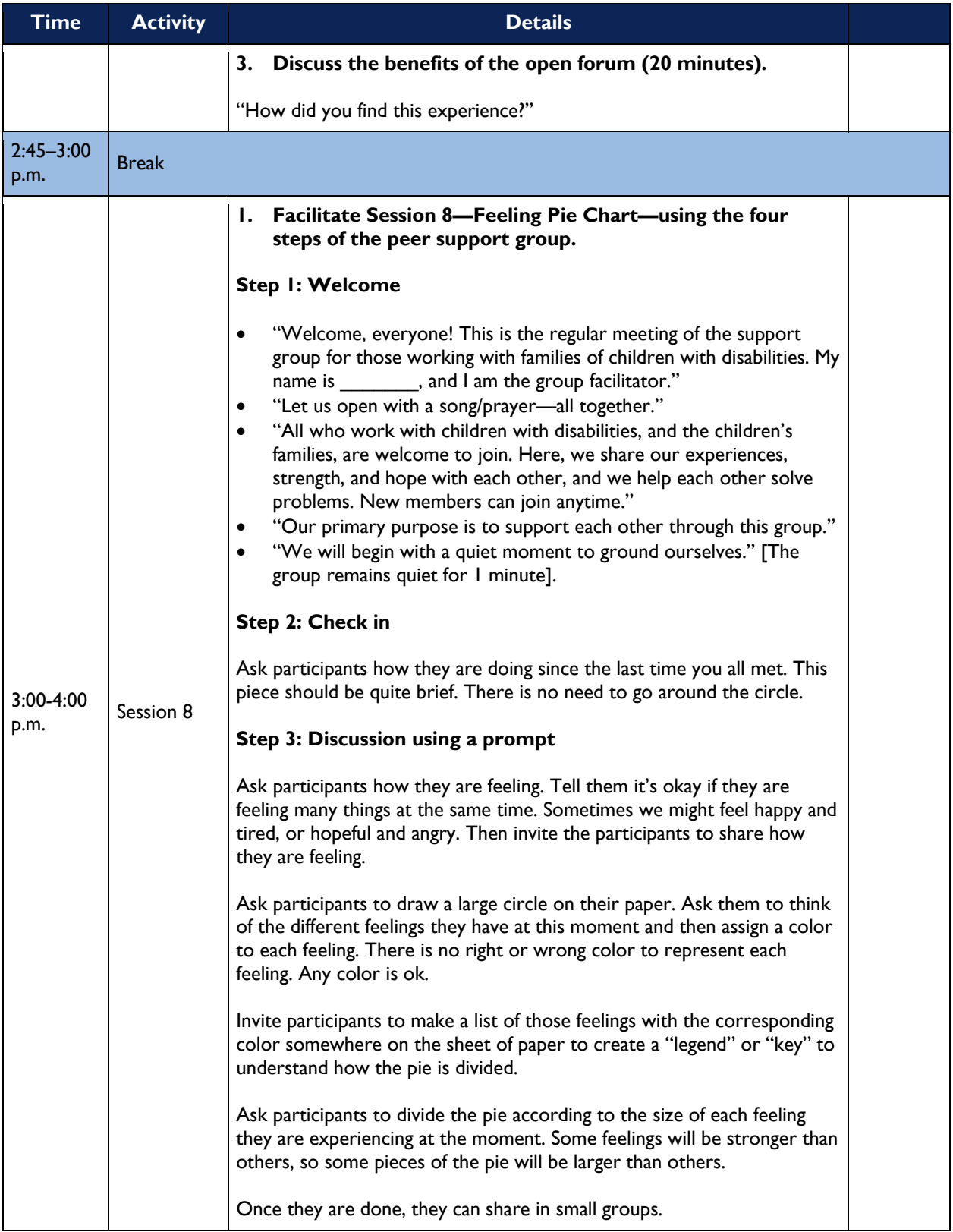

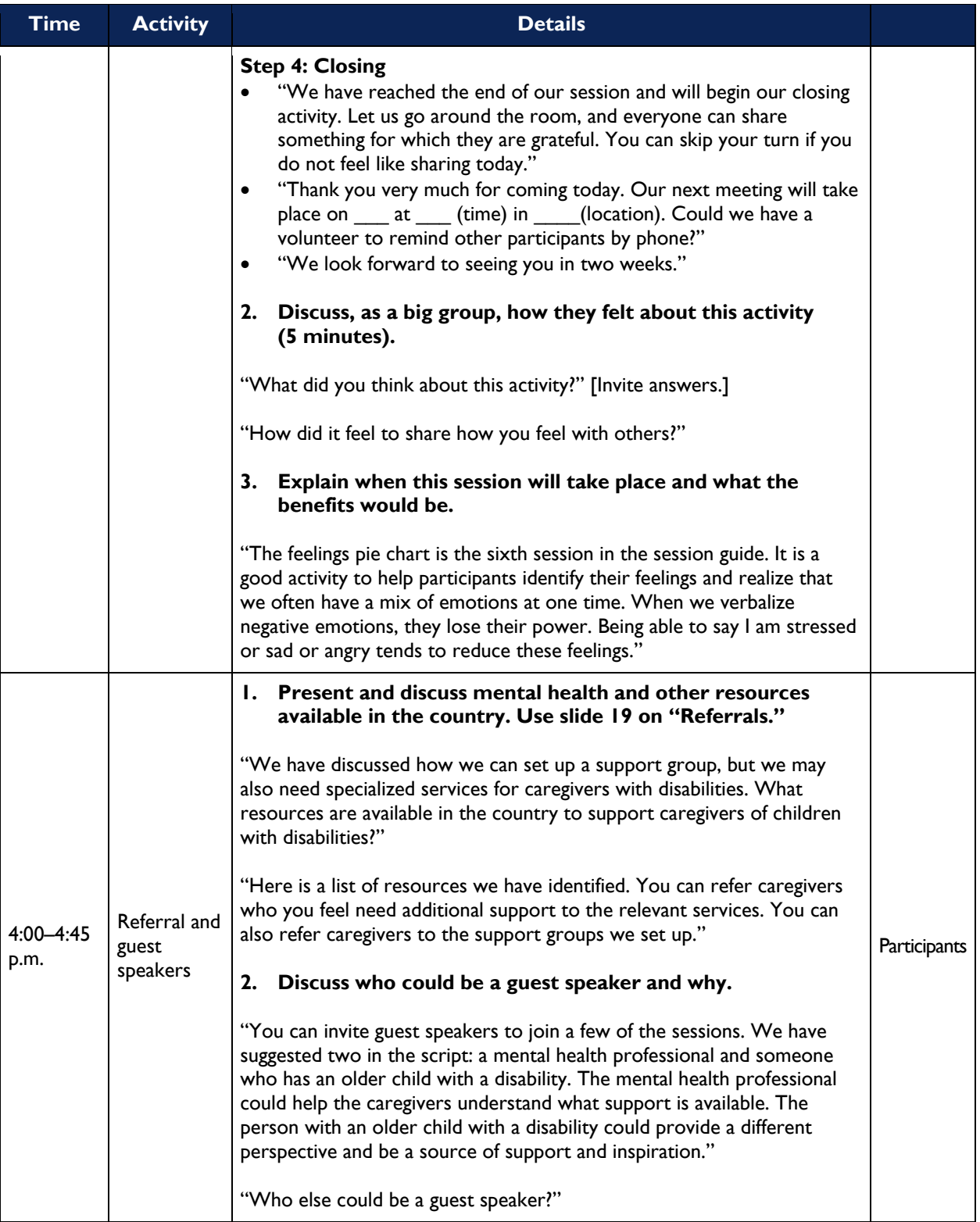

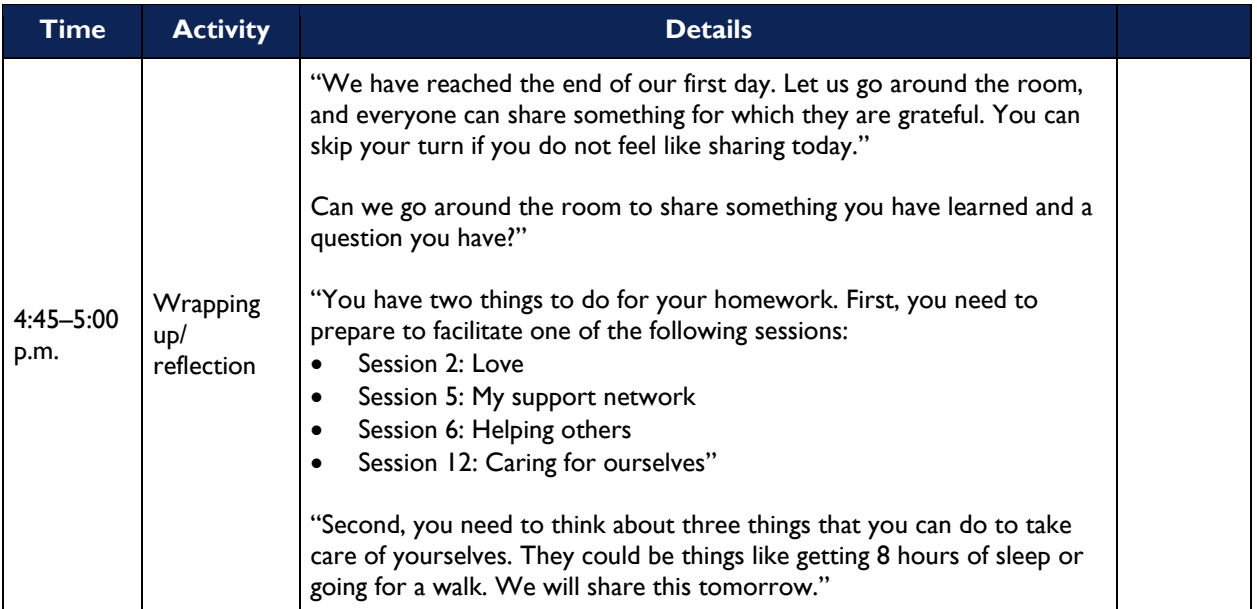

# <span id="page-36-0"></span>**Day 2**

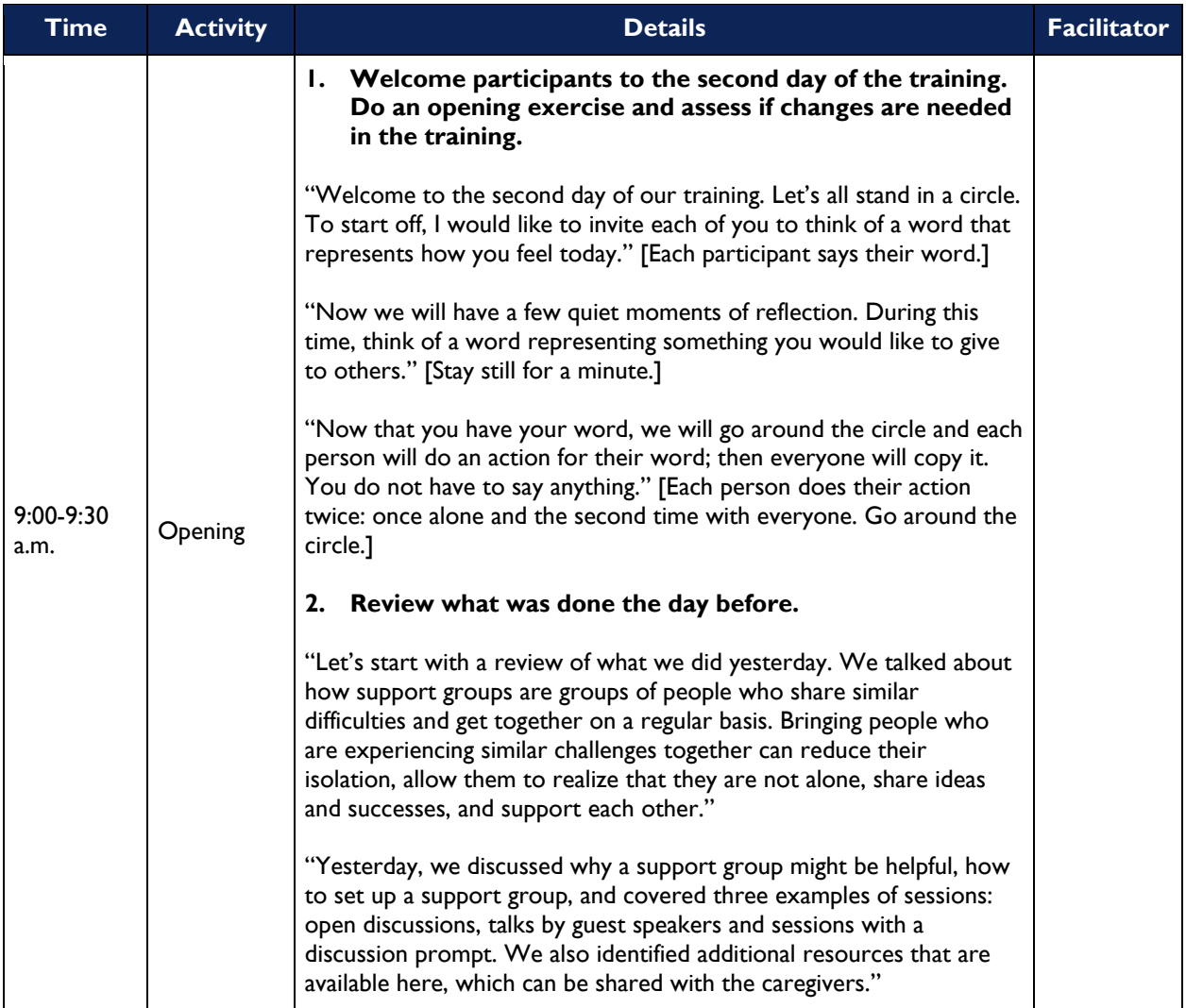

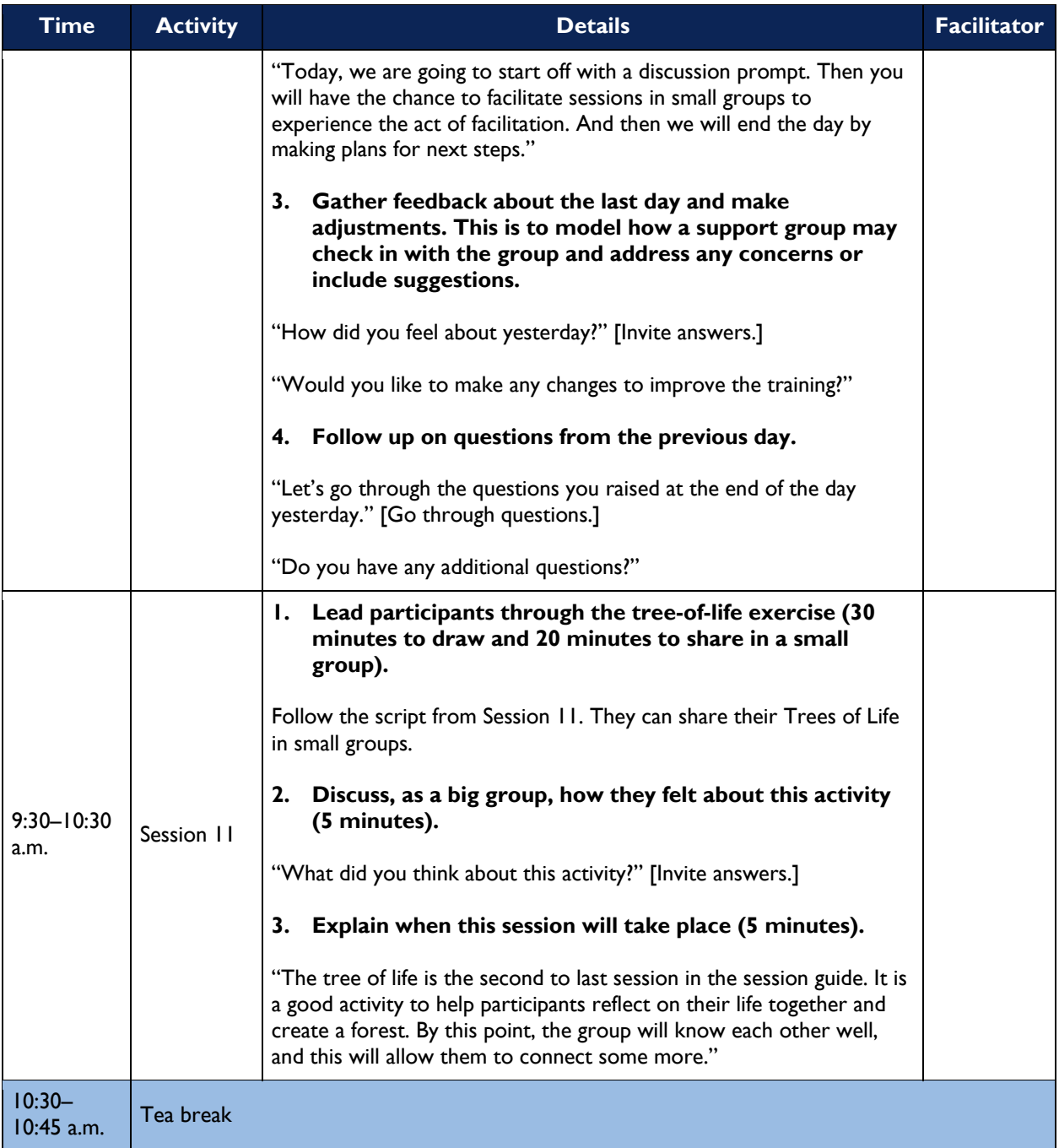

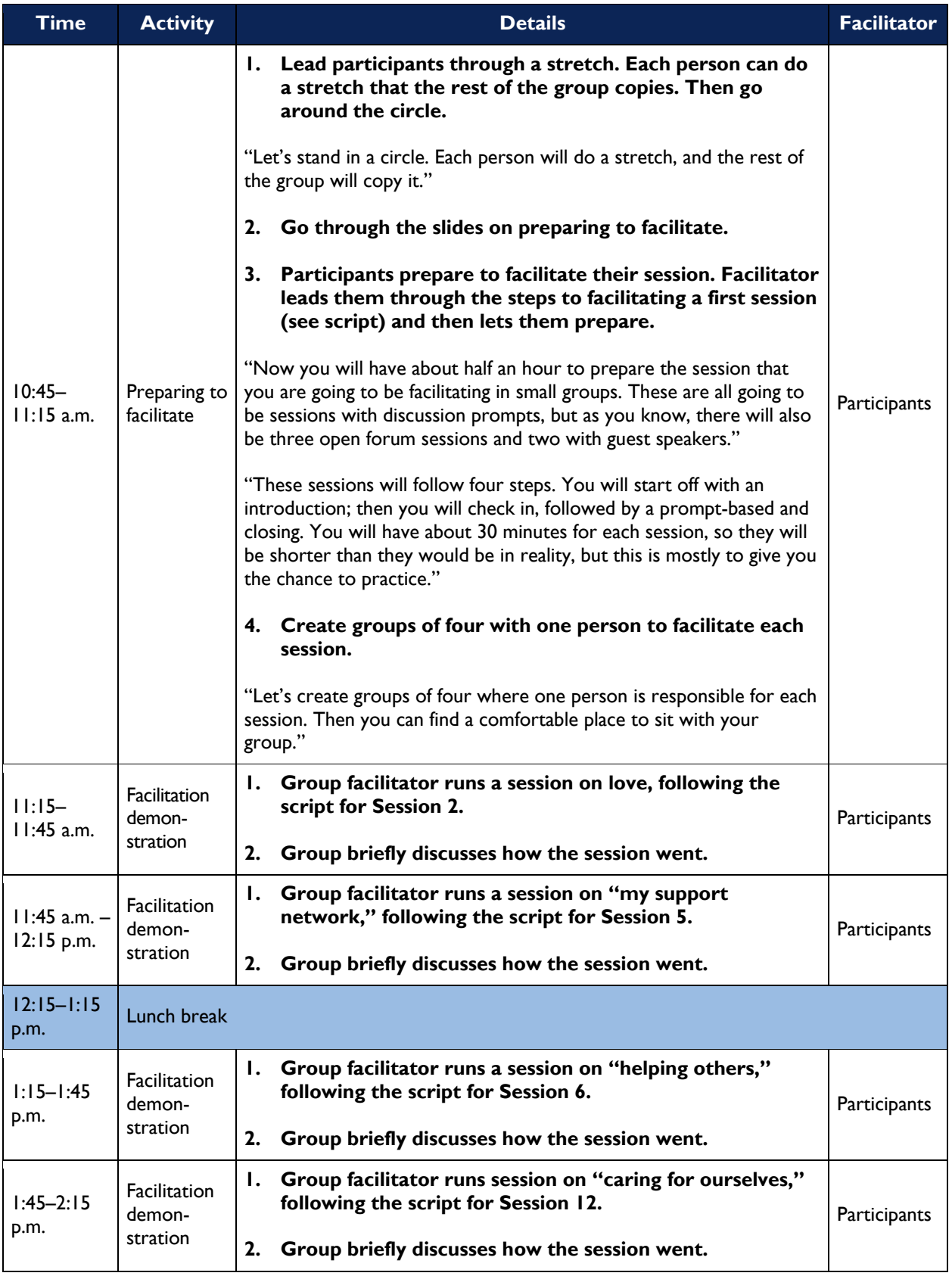

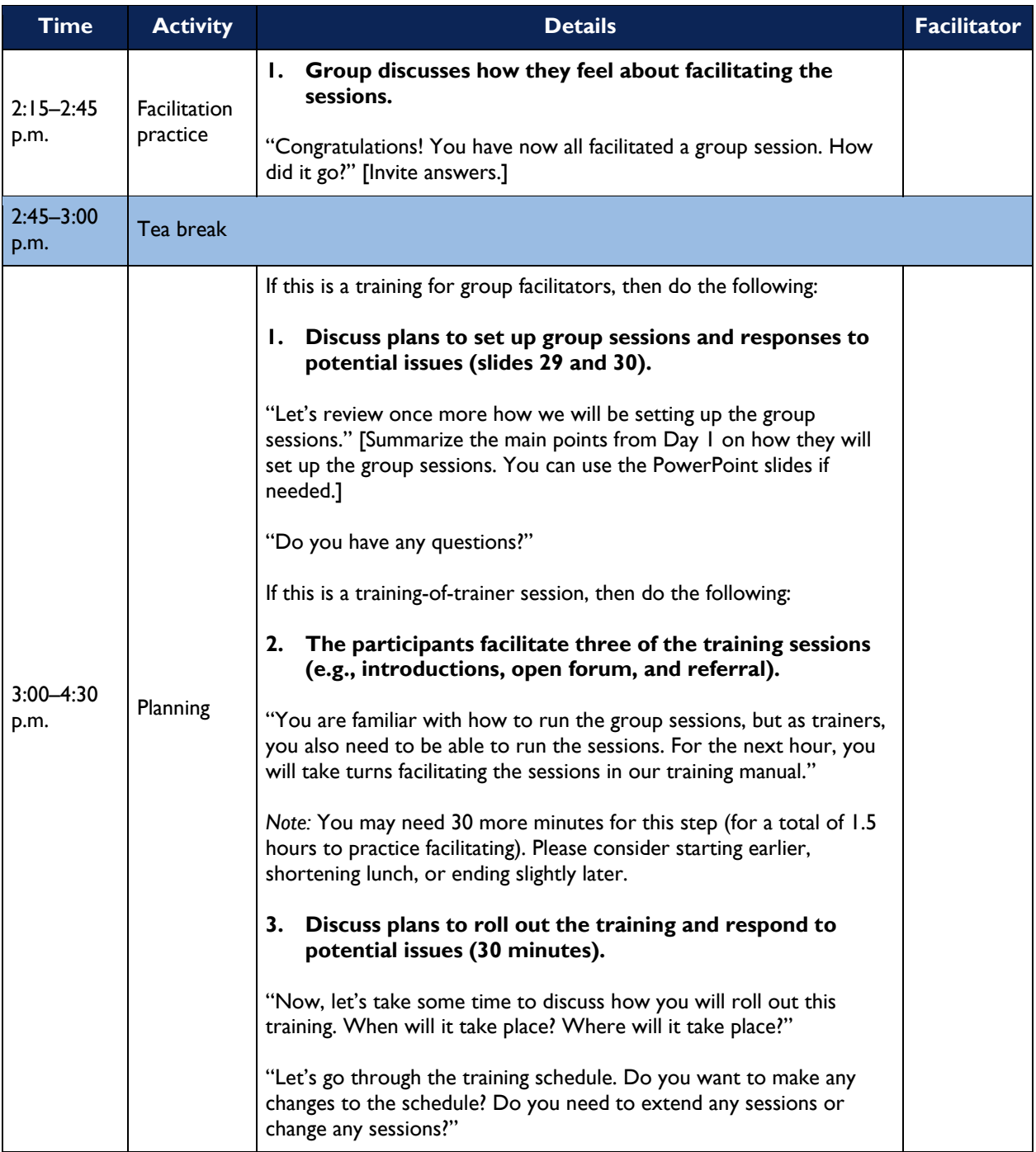

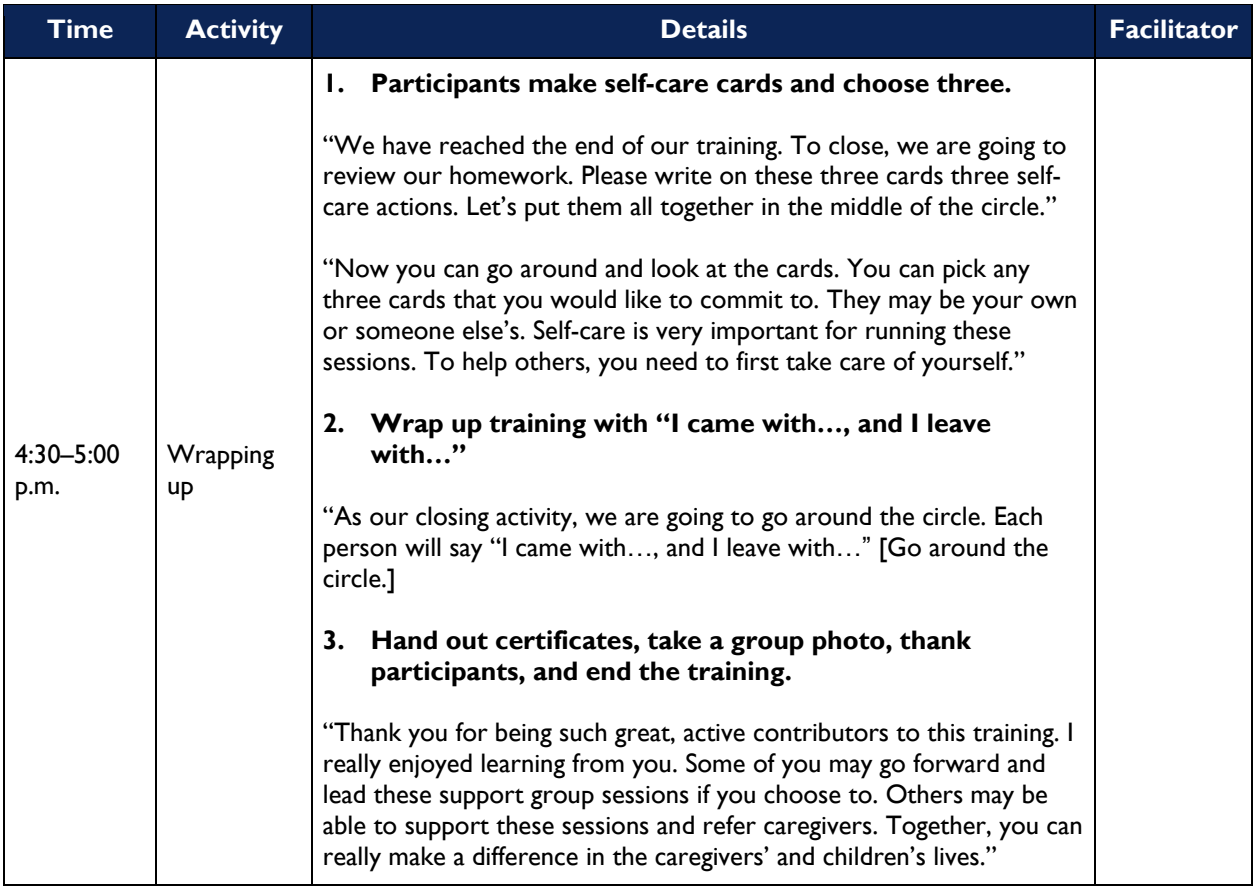

# <span id="page-41-0"></span>**Additional Resources**

Section 2: creating and facilitating peer support groups. Community Tool Box website. [https://ctb.ku.edu/en/table-of-contents/implement/enhancing-support/peer-support-groups/main.](https://ctb.ku.edu/en/table-of-contents/implement/enhancing-support/peer-support-groups/main) Accessed January 24, 2019.

Mental Health America. 2016. Support group facilitation guide. Mental Health America website. [https://www.mentalhealthamerica.net/sites/default/files/MHA%20Support%20Group%20Facilitation%20](https://www.mentalhealthamerica.net/sites/default/files/MHA%20Support%20Group%20Facilitation%20Guide%202016.pdf) [Guide%202016.pdf.](https://www.mentalhealthamerica.net/sites/default/files/MHA%20Support%20Group%20Facilitation%20Guide%202016.pdf) Accessed January 24, 2019.

Self-Help Resource Centre. Peer support facilitator guide. Self-help Resource Centre website. [http://www.selfhelp.on.ca/site/wp-content/uploads/MH-Peer-Support-Manual1.pdf.](http://www.selfhelp.on.ca/site/wp-content/uploads/MH-Peer-Support-Manual1.pdf) Accessed January 24, 2019.